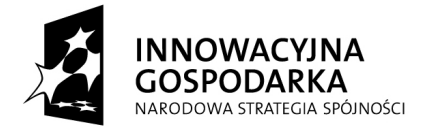

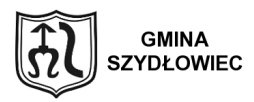

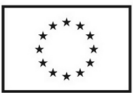

1

## **Zarządzenie Nr 50/2011 Burmistrza Miasta Szydłowca z dnia 30.05.2011r.**

*w sprawie : wprowadza się procedury wewnętrzne dla realizowanego projektu* 

pn.: *Równe sz@nse na starcie – przeciwdziałanie wykluczeniu cyfrowemu w Szydłowcu*", w *ramach działania 8.3. "Przeciwdziałanie wykluczeniu cyfrowemu-elnclusion" osi priorytetowej 8."Społeczeństwo informacyjne- zwiększanie innowacyjności gospodarki", Programu Operacyjnego Innowacyjna Gospodarka 2007-2013, w ramach umowy o dofinansowanie Nr POIG.08.03.00-14-129/10-00.*

Na podstawie art. 10 ust.1 i ust. 2 ustawy z dnia 29 września 1994r. o rachunkowości (t.j. Dz.U. z 2009r. Nr 152, poz. 1223 z późn. zm.) i szczególnych ustaleń zawartych w art. 40 ustawy z dnia 27 sierpnia 2009r. o finansach publicznych (Dz.U. nr 157, poz. 1240 z późn. zm) oraz w Rozporządzeniu Ministra Finansów z dnia 5 lipca 2010r. w sprawie szczególnych zasad rachunkowości oraz planów kont dla budżetu państwa, budżetów jednostek samorządu terytorialnego, jednostek budżetowych, samorządowych zakładów budżetowych, państwowych funduszy celowych oraz państwowych jednostek budżetowych mających siedzibę poza granicami Rzeczypospolitej Polskiej (Dz.U. Nr 128, poz. 861), ustalam co następuje:

§ 1

Zarządzenie określa:

- 1. Zasady rachunkowości dla realizowanego projektu, określone w załączniku nr 1 do zarządzenia.
- 2. Struktura organizacyjna projektu, określona w załączniku nr 2 do zarządzenia.
- 3. Zasady obiegu i kontroli dowodów księgowych, ustalone w załączniku nr 3 do zarządzenia.

**"Dotacje na Innowacje" "Inwestujemy w waszą przyszłość"**

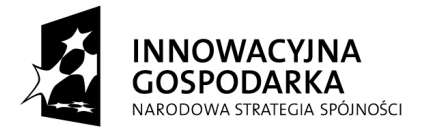

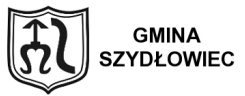

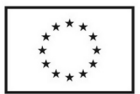

- 4. Procedury zamówień publicznych, określone w załączniku nr 4 do zarządzenia.
- 5. Archiwizacja i przechowywanie dowodów księgowych i innych dokumentów, określone w załączniku nr 5 do zarządzenia.

§ 2

Zarządzenie wchodzi w życie z dniem podjęcia.

**Burmistrz Szydłowca** 

**Andrzej Jarzyński** 

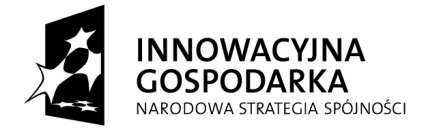

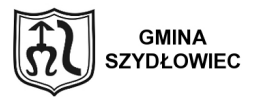

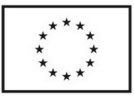

3

**Załącznik nr 1 do Zarządzenia Nr 50 Burmistrza Miasta Szydłowca z dnia 30 maja 2011**

#### **Zasady rachunkowości dla realizowanego projektu**

**§ 1.**

#### **Ogólne zasady prowadzenia ksiąg rachunkowych**

1.Księgi rachunkowe realizowanego Projektu prowadzi się zgodnie z wymogami prawa, rozdzielając księgowo strumienie środków pomocowych od innych źródeł finansowania , by możliwe było przy każdej kontroli wykazanie pełnej ewidencji odnośnie projektu dofinansowanego ze środków funduszy unijnych. Gmina Szydłowiec jest zobowiązana prowadzić na wydzielonych kontach ewidencję księgową dotyczącą realizacji projektu.

#### **§ 2.**

1. Beneficjentem dofinansowania jest Gmina Szydłowiec a jednostką obsługującą realizację Projektu Urząd Miasta Szydłowiec.

2. Do obsługi finansowej realizowanego Projektu / zarówno wpływów, jak i wydatków / wyodrębnia się oddzielny rachunek bankowy.

Z uwagi na fakt, że Gmina zobowiązana jest pokryć ze środków własnych wszelkie wydatki związane z realizacją Projektu ustalam następujące zasady zasilania przez Organ wyodrębnionego konta: Gmina zasila każdorazowo wyodrębniony rachunek bankowy do finansowania wydatków

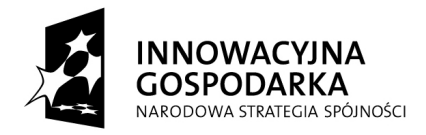

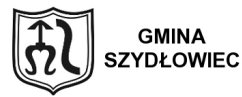

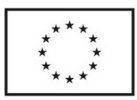

kwalifikowanych realizowanego Projektu środki finansowe w kwocie koniecznej do zapłaty wynikającej z dowodów stanowiących podstawę do zaewidencjonowania zdarzenia gospodarczego w terminie umożliwiającym terminowe dokonanie zapłaty wykonawcy, lub realizuje zapłatę bezpośrednio z rachunku bankowego budżetu.

3. Z konta wydatków Gminy dokonuje się w systemie HOME BANKING lub ręcznym zapłaty za poniesione wydatki, w kwocie wynikającej z zaakceptowanego do zapłaty dowodu dokumentującego powstanie zdarzenia gospodarczego.

4. Ponoszone przez Gminę Szydłowiec wydatki zostaną podzielone na kwalifikowane i niekwalifikowane zgodnie *z* zapisami umowy o dofinansowanie realizowanego Projektu.

5. Klasyfikacja budżetowa.

Ewidencja księgowa Projektu prowadzona jest w sposób umożliwiający identyfikację zadania, zgodnie z klasyfikacją budżetową określoną w rozporządzeniu Ministra Finansów w sprawie szczegółowej klasyfikacji dochodów, wydatków, przychodów i rozchodów oraz środków pochodzących ze źródeł zagranicznych. W paragrafach klasyfikacji budżetowej dla danego Projektu stosuje się czwartą cyfrą jest "7" i "9".

## **§ 3.**

## **1. Miejsce prowadzenia ksiąg rachunkowych.**

Księgi rachunkowe Projektu prowadzone są w siedzibie Urzędu Miasta Szydłowiec, ul. Pl.Rynek Wielki 1.

#### **2. Technika prowadzenia ksiąg rachunkowych.**

1) Rachunkowość Projektu prowadzona jest w księgach urzędu – Urząd Miejski w Szydłowcu z zastosowaniem technik komputerowych, z wykorzystaniem programu finansowo-księgowego XPERTIS firmy MACROLOGIC.

2) Księgi rachunkowe obejmują zbiory zapisów księgowych, obrotów i sald, które tworzą:

a) dziennik,

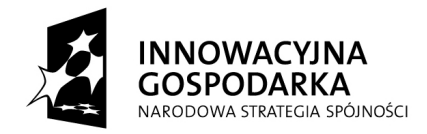

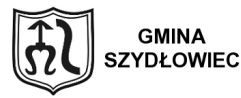

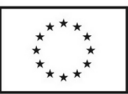

b) księgę główną

c) księgi pomocnicze

d) zestawienia: obrotów i sald kont księgi głównej oraz sald kont ksiąg pomocniczych. Oprogramowanie umożliwia uzyskiwanie czytelnych informacji w odniesieniu do zapisów dokonywanych w księgach rachunkowych, poprzez ich wydrukowanie lub przeniesienie na informatyczny nośnik danych. Wydruk lub zestawienie wyświetlone na ekranie monitora komputera księgi rachunkowej Projektu zawiera trwale oznaczoną nazwę jednostki, której dotyczą, oznaczony rok obrotowy, okres sprawozdawczy i datę sporządzenia oraz nazwę programu. Wydruki komputerowe ksiąg posiadają automatycznie nadane numery stron, z oznaczeniem pierwszej i ostatniej, oraz są sumowane na kolejnych stronach w sposób ciągły. Treści ksiąg rachunkowych przenoszone są na informatyczny nośnik danych, zapewniający trwałość zapisu informacji przez czas nie krótszy od wymaganego dla przechowywania ksiąg rachunkowych.

3) Dziennik prowadzony jest w sposób następujący:

- zdarzenia ujmowane są w nim chronologicznie,

- zapisy są kolejno numerowane w okresie miesiąca, co pozwala na ich jednoznaczne powiązanie ze sprawozdaniami,

- sumy zapisów liczone są w sposób ciągły,

- jego obroty są zgodne z obrotami zestawienia obrotów i sald kont księgi głównej,

- zapis księgowy posiada automatycznie nadany numer pozycji, pod którą został wprowadzony do dziennika a także dane pozwalające na ustalenie osoby odpowiedzialnej za treść tego zapisu.

4) Dzienniki dla realizowanego projektu prowadzone są dla:

- Budżetu Miasta – organ- symbol- POIG-Org

- Urzędu Miasta - dzienniki cząstkowe -symbol- POIG-Jed

5) Księga główna ( konta syntetyczne) prowadzona jest w sposób spełniający następujące zasady:

- podwójnego zapisu,

#### **"Dotacje na Innowacje" "Inwestujemy w waszą przyszłość"**

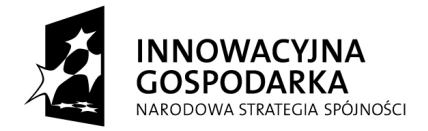

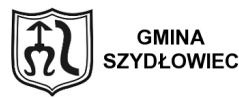

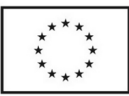

- systematycznego i chronologicznego rejestrowania zdarzeń gospodarczych zgodnie z zasadą memoriałową, z wyjątkiem dochodów i wydatków, które ujmowane są w terminie ich zapłaty, niezależnie od rocznego budżetu, którego dotyczą,

- powiązania dokonywanych w niej zapisów z zapisami w dzienniku.

6) Księgi pomocnicze (konta analityczne) stanowią zapisy uszczegóławiające dla wybranych kont księgi głównej. Rozwinięcia kont syntetycznych stanowią konta analityczne. Konta analityczne w ramach Projektu prowadzone są dla:

- środków trwałych,

- wartości niematerialnych i prawnych
- umorzenia środków trwałych oraz wartości niematerialnych i prawnych
- umorzenia pozostałych środków trwałych oraz wartości niematerialnych i prawnych
- środków trwałych w budowie
- rachunków bieżących jednostki budżetowej
- rozrachunków z odbiorcami i dostawcami
- rozliczeń dochodów budżetowych
- rozliczeń wydatków budżetowych
- rozrachunków z budżetami
- pozostałych rozrachunków publicznoprawnych
- rozrachunków z tytułu wynagrodzeń
- pozostałych rozrachunków
- przychodów finansowych i kosztów finansowych
- pozostałych przychodów operacyjnych i pozostałych kosztów operacyjnych
- funduszu jednostki.

Dla środków trwałych, pozostałych środków trwałych i wartości niematerialnych i prawnych prowadzone są ewidencje ilościowo-wartościowe. W ewidencji tej dla każdego składnika ujmuje się obroty i stany w jednostkach naturalnych i pieniężnych. Środki trwałe, pozostałe środki trwałe oraz niematerialne i prawne prowadzone są techniką komputerową za pomocą aplikacji Środki trwałe, wchodzącej w skład programu XPERTIST.

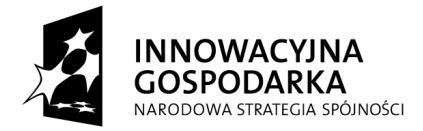

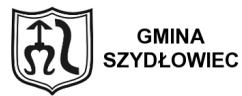

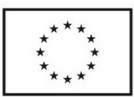

7) Konta pozabilansowe pełnią funkcje wyłącznie informacyjno-kontrolną. Zdarzenia na nich rejestrowane nie powodują zmian w składnikach aktywów i pasywów. Na kontach pozabilansowych obowiązuje zapis jednostronny. Na kontach pozabilansowych ujmowane są:

- obce środki trwałe
- plan finansowy wydatków budżetowych
- zaangażowanie środków na wydatki budżetowe roku bieżącego
- wydatki strukturalne
- zaangażowanie wydatków budżetowych roku bieżącego.

8) Zestawienie obrotów i sald kont księgi głównej sporządza się na koniec każdego miesiąca. Zawiera ono:

- symbole kont

- salda kont na dzień otwarcia ksiąg rachunkowych, obroty za okres sprawozdawczy i

narastająco od początku roku oraz salda na koniec okresu sprawozdawczego

- sumę sald na dzień otwarcia ksiąg rachunkowych, obrotów za okres sprawozdawczy i

narastająco od początku roku oraz sald na koniec okresu sprawozdawczego.

Zestawienie sald kont ksiąg pomocniczych sporządzane jest:

- dla wszystkich ksiąg pomocniczych na koniec roku budżetowego

- dla składników objętych inwentaryzacją na dzień inwentaryzacji

9) Księgi rachunkowe Projektu prowadzi się w celu uzyskania odpowiednich danych wykorzystywanych do sporządzenia sprawozdań budżetowych, finansowych, statystycznych i innych oraz rozliczeń z budżetem państwa, jak również z umową o dofinansowanie, do których Gmina Szydłowiec została zobowiązana.

#### **3. Określenie roku obrotowego oraz okresów sprawozdawczych**

1) Rokiem obrotowym jest rok budżetowy, obejmujący rok kalendarzowy od 1 stycznia do 31 grudnia.

2) Sprawozdania sporządza się za okresy:

**"Dotacje na Innowacje" "Inwestujemy w waszą przyszłość"**

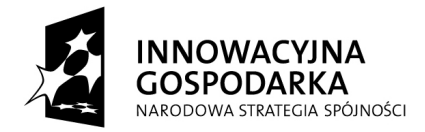

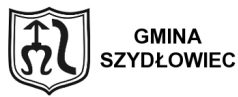

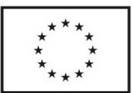

- miesięczne
- kwartalne
- półroczne
- rok

Najkrótszym okresem sprawozdawczym są poszczególne miesiące, w których sporządza się:

- sprawozdania budżetowe na podstawie przepisów rozporządzenia Ministra Finansów z dnia 3 lutego 2010r. w sprawie sprawozdawczości budżetowej,

- sprawozdania budżetowe sporządzane na podstawie rozporządzenia Ministra Finansów z dnia 4 marca 2010 roku w sprawie sprawozdań jednostek sektora finansów publicznych w zakresie operacji finansowych.

Wszystkie dokumenty księgowe należy zaksięgować najpóźniej do dnia 10-go następnego miesiąca.

Za okresy miesięczne składa się sprawozdania:

- sprawozdanie Rb-27S dla jednostki i budżetu,
- sprawozdanie Rb-28S dla jednostki,
- Za okresy kwartalne i półroczne składa się sprawozdania:
- sprawozdanie Rb-27S dla jednostki i budżetu,
- sprawozdanie Rb-28S dla jednostki,
- sprawozdanie Rb-Z dla jednostki i budżetu,
- sprawozdanie Rb-ZN dla jednostki i budżetu,

Za rok składa się sprawozdania:

- sprawozdanie Rb-27S dla jednostki i budżetu,
- sprawozdanie Rb-28S dla jednostki,
- sprawozdanie Rb-Z dla jednostki i budżetu,
- sprawozdanie Rb-ZN dla jednostki i budżetu,
- sprawozdanie Rb-WS.

#### **3. Przyjęte zasady i uproszczenia**

Gmina Szydłowiec zobowiązuje się do stosowania określonych ustawą zasad rachunkowości,

**"Dotacje na Innowacje" "Inwestujemy w waszą przyszłość"**

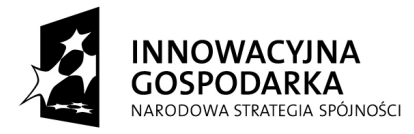

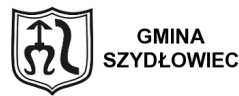

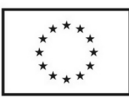

rzetelnie i jasno przedstawiających jego sytuację majątkową i finansową oraz wynik finansowy. Przy dokonaniu wyboru zasad i metod oraz sposobu prowadzenia ksiąg rachunkowych spośród dopuszczonych ustawą, dostosowując je do potrzeb realizowanego projektu, zachowano: 1) zasadę rzetelnego obrazu wynikającą z zapisów art. 4 ust.1 ustawy o rachunkowości,

2) zasadę kasową, która dotyczy dochodów i wydatków budżetu, wynikającą z artykułu 17 ust. 1 pkt 3 ustawy o finansach publicznych,

3) zasadę memoriału wynikającą z art. 6 ust. 1 ustawy o rachunkowości,

4) zasadę kontynuacji działalności wynikającą z art. 5 ust.2 ustawy o rachunkowości,

5) zasadę ciągłości wynikającą z art.5 ust. 1 oraz art. 8 ust. 2 ustawy o rachunkowości,

6) zasadę ostrożnej wyceny wynikającą z art. 7 ust. 1 i 2 ustawy o rachunkowości,

7) zasadę istotności wynikającą z art. 4 ust.4 oraz art. 8 ust. 1 ustawy o rachunkowości,

8) zasadę indywidualnej wyceny (zakazu kompensat) wynikającą z art.7 ust. 3 ustawy o rachunkowości.

W ramach przyjętych zasad rachunkowości, stosuje się następujące uproszczenia określone w art.4 ust.4 ustawy o rachunkowości:

1) przyjmuje się, że w trakcie roku faktury, rachunki i inne dokumenty księgowe o równoważnej wartości dowodowej za zakup towarów i usług obciążają koszty tego miesiąca, w którym wpłynęły do

Jednostki, w uzasadnionych przypadkach przyjmuje się datę wpływu do Wydziału Finansowego.

2) faktury za zakup towarów i usług wystawione przez sprzedawcę w miesiącu grudniu obciążają koszty tego miesiąca, nawet wówczas, gdy ich wpływ do Wydziału Finansowego nastąpi do 30 marca roku następnego,

3) przyjmuje się, że ostatecznym terminem wystawienia wewnętrznego dokumentu księgowego "PK" za dany miesiąc jest 20 dzień następnego miesiąca,

 4) przyjmuje się, że nie wymaga korekty rocznego sprawozdania finansowego zdarzenie mające wpływ na to sprawozdanie, jeżeli informacje o zaistnieniu zdarzenia uzyskano po sporządzeniu

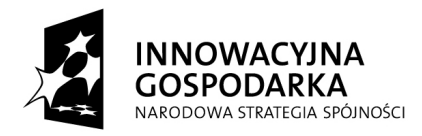

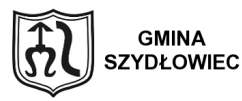

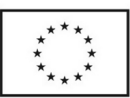

sprawozdania i zamknięciu ksiąg rachunkowych, a skutki zmian będące wynikiem tego zdarzenia, nie przekraczają 1% wartości sumy bilansowej.

5) odpisów aktualizujących wartość należności dokonuje się raz w roku, pod datą 31 XII,

6) przyjmuje się, że zakup materiałów biurowych nie stanowi zapasów materiałów lub towarów i nie podlega ewidencji ilościowo-wartościowej w rejestrze środków trwałych o charakterze wyposażenia. Zakupu w/w wyposażenia dokonuje się bezpośrednio w koszty jednostki,

7) zakupione wyposażenie i materiałów w ramach realizowanego projektu, jak również artykuły promocyjne i informacyjne podlegają kontroli w komórce merytorycznej, polegającej na: a) prowadzeniu rejestrów: przychodów (zakup, nieodpłatne otrzymanie itp.) i rozchodów (wydanie

zgodnie z celem, likwidacja itp.),

b) okresowym, nie rzadziej niż raz w kwartale, porównywaniu stanów faktycznych z ewidencją, wyjaśnianiu różnic i zgłaszaniu nieuzasadnionych braków,

8) rezygnuje się z dokonywania rozliczeń międzyokresowych kosztów nieistotnych co do wielkości wyniku oraz występujących z tego samego tytułu i przechodzących z roku na rok w zbliżonej wysokości, czyli takich, których wartość nie przekracza 1% sumy bilansowej.

## **Zasady wyceny aktywów i pasywów**

Metody wyceny aktywów i pasywów ustala się przyjmując założenie, że jednostka będzie kontynuowała działalność w dającej się przewidzieć przyszłości, w niezmienionym istotnie zakresie.

Aktywa i pasywa wycenia się nie rzadziej niż na dzień bilansowy w sposób następujący:

1) środki trwałe oraz wartości niematerialne i prawne - według cen nabycia lub kosztów wytworzenia, lub wartości przeszacowanej (po aktualizacji wyceny środków trwałych), pomniejszonych o odpisy amortyzacyjne lub umorzeniowe, a także o odpisy z tytułu trwałej utraty wartości,

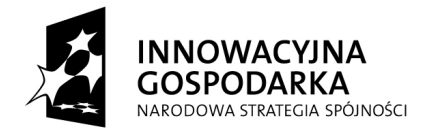

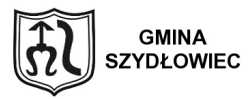

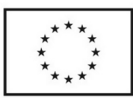

2) środki trwałe w budowie - w wysokości ogółu kosztów pozostających w bezpośrednim związku z ich nabyciem lub wytworzeniem, pomniejszonych o odpisy z tytułu trwałej utraty wartości,

3) rzeczowe składniki aktywów obrotowych - według cen nabycia lub kosztów wytworzenia nie wyższych od cen ich sprzedaży netto na dzień bilansowy,

4) zobowiązania - w kwocie wymagającej zapłaty, przy czym zobowiązania finansowe, których uregulowanie zgodnie z umową następuje drogą wydania aktywów finansowych innych niż środki pieniężne lub wymiany na instrumenty finansowe - według wartości godziwej.

**Cena nabycia**, to cena zakupu składnika aktywów, obejmująca kwotę należną sprzedającemu, bez podlegających odliczeniu podatku od towarów i usług oraz podatku akcyzowego, a w przypadku importu powiększona o obciążenia o charakterze publicznoprawnym oraz powiększona o koszty bezpośrednio związane z zakupem i przystosowaniem składnika aktywów do stanu zdatnego do używania lub wprowadzenia do obrotu, łącznie z kosztami transportu, jak też załadunku, wyładunku, składowania lub wprowadzenia do obrotu, a obniżona o rabaty, opusty, inne podobne zmniejszenia i odzyski. Jeżeli nie jest możliwe ustalenie ceny nabycia składnika aktywów, a w szczególności przyjętego nieodpłatnie, w tym w drodze darowizny - jego wyceny dokonuje się według ceny sprzedaży takiego samego lub podobnego przedmiotu.

**Cena nabycia i koszt wytworzenia** środków trwałych w budowie, środków trwałych oraz wartości niematerialnych i prawnych obejmuje ogół ich kosztów poniesionych przez jednostkę za okres budowy, montażu, przystosowania i ulepszenia, do dnia bilansowego lub przyjęcia do używania, w tym również:

1) nie podlegający odliczeniu podatek od towarów i usług oraz podatek akcyzowy,

2) koszt obsługi zobowiązań zaciągniętych w celu ich finansowania i związane z nimi różnice kursowe, pomniejszony o przychody z tego tytułu.

Na dzień nabycia lub powstania ujmuje się w księgach rachunkowych nabyte lub powstałe:

**"Dotacje na Innowacje" "Inwestujemy w waszą przyszłość" Projekt współfinansowany ze środków Europejskiego Funduszu Rozwoju Regionalnego w ramach Programu Operacyjnego Innowacyjna Gospodarka**  1

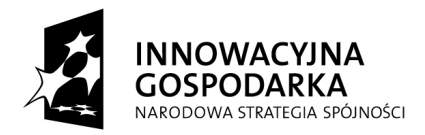

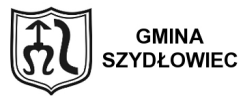

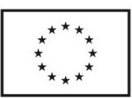

1) zapasy rzeczowych składników aktywów obrotowych - według cen nabycia lub kosztów wytworzenia,

2) należności i zobowiązania, w tym również z tytułu pożyczek - według wartości nominalnej.

Wartość początkową stanowiącą cenę nabycia lub koszt wytworzenia środka trwałego powiększają koszty jego ulepszenia, polegającego na przebudowie, rozbudowie, modernizacji lub rekonstrukcji i powodującego, że wartość użytkowa tego środka po zakończeniu ulepszenia przewyższa posiadaną przy przyjęciu do używania wartość użytkową, mierzoną okresem używania, zdolnością wytwórczą, jakością produktów uzyskiwanych przy pomocy ulepszonego środka trwałego, kosztami eksploatacji lub innymi miarami.

Wartość początkową środków trwałych zmniejszają odpisy umorzeniowe dokonywane w celu uwzględnienia utraty ich wartości, na skutek używania lub upływu czasu.

Wartość początkowa i dotychczas dokonane od środków trwałych odpisy umorzeniowe mogą, na podstawie odrębnych przepisów, ulegać aktualizacji wyceny. Ustalona w wyniku aktualizacji wyceny wartość księgowa netto środka trwałego nie powinna być wyższa od jego wartości godziwej, której odpisanie w przewidywanym okresie jego dalszego używania jest ekonomicznie uzasadnione.

Powstałą na skutek aktualizacji wyceny różnicę wartości netto środków trwałych, odnosi się na fundusz z aktualizacji wyceny. Fundusz z aktualizacji wyceny podlega zmniejszeniu o różnicę z aktualizacji wyceny uprzednio zaktualizowanych zbywanych lub zlikwidowanych środków trwałych.

Odpisów umorzeniowych od środka trwałego dokonuje się drogą systematycznego, planowego rozłożenia jego wartości początkowej na ustalony okres amortyzacji. Rozpoczęcie amortyzacji następuje nie wcześniej niż po przyjęciu środka trwałego do używania, a jej zakończenie - nie później niż z chwilą zrównania wartości odpisów umorzeniowych z wartością początkową środka trwałego lub przeznaczenia go do likwidacji, sprzedaży lub stwierdzenia jego niedoboru, z ewentualnym uwzględnieniem przewidywanej przy likwidacji ceny sprzedaży netto pozostałości środka trwałego.

1

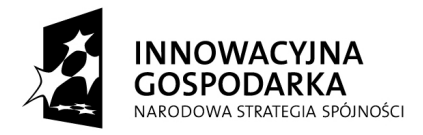

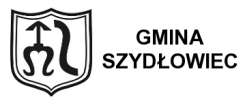

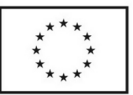

1

Przy ustalaniu okresu amortyzacji i rocznej stawki amortyzacyjnej uwzględnia się okres ekonomicznej użyteczności środka trwałego.

Do wyceny wartości niematerialnych i prawnych oraz sposobów dokonywania od nich odpisów amortyzacyjnych lub umorzeniowych stosuje się odpowiednio zasady określone dla środków trwałych. **Środki trwałe** to składniki aktywów o przewidywanym okresie ekonomicznej użyteczności dłuższym niż rok, kompletne, zdatne do użytku i przeznaczone na potrzeby jednostki oraz środki trwałe stanowiące własność:

- 1) Skarbu Państwa,
- 2) Gminy Miasta …………,

w stosunku do których jednostka sprawuje uprawnienia właścicielskie, niezależnie od sposobu ich wykorzystania.

Do środków trwałych jednostki należy zaliczyć także obce środki trwałe znajdujące się w jej użytkowaniu na podstawie art. 3 ust. 4 ustawy o rachunkowości, jeśli występuje ona jako "korzystający".

Środki trwałe ewidencjonuje się w podziale na:

- podstawowe środki trwałe na koncie 011 "Środki trwałe",
- pozostałe środki trwałe na koncie 013 "Pozostałe środki trwałe",

**Podstawowe środki trwałe** finansowane są ze środków na inwestycje w rozumieniu ustawy o finansach publicznych oraz rozporządzenia Ministra Finansów z 2.3.2010 r. w sprawie szczegółowej klasyfikacji dochodów, wydatków, przychodów i rozchodów oraz środków pochodzących ze źródeł zagranicznych (Dz.U. Nr 38, poz. 207). Środki trwałe **umarzane i amortyzowane są jednorazowo za okres całego roku**, zgodnie z § 9 rozporządzenia Ministra Finansów w sprawie szczególnych zasad rachunkowości.

**Pozostałe środki trwałe w realizowanym projekcie** obejmują:

- środki trwałe o wartości początkowej nieprzekraczającej wielkości ustalonej w przepisach o podatku dochodowym od osób prawnych, dla których odpisy amortyzacyjne są uznawane za koszt uzyskania przychodu w 100% ich wartości w momencie oddania do używania, tj. kwotę :

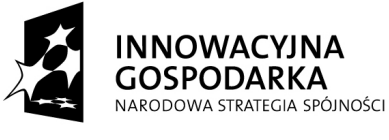

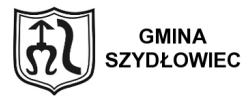

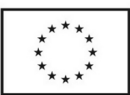

3 500,00 zł.

Pozostałe środki trwałe ujmuje się w ewidencji ilościowo-wartościowej na koncie 013 "Pozostałe środki trwałe w używaniu" i umarza się je w 100% w miesiącu przyjęcia do używania, a umorzenie to ujmuje się na koncie 072 "Umorzenie pozostałych środków trwałych oraz wartości niematerialnych i prawnych" w korespondencji z kontem 401 "Zużycie materiałów i energii".

**Inwestycje (środki trwałe w budowie)** obejmują koszty poniesione w okresie budowy, montażu, przystosowania, ulepszenia i nabycia podstawowych środków trwałych oraz koszty nabycia pozostałych środków trwałych stanowiących pierwsze wyposażenie nowych obiektów zaliczone do dnia bilansowego lub do dnia zakończenia inwestycji, w tym również: - niepodlegający odliczeniu podatek od towarów i usług oraz podatek akcyzowy,

- koszt obsługi zobowiązań zaciągniętych w celu sfinansowania i związane z nimi różnice kursowe, pomniejszony o przychody z tego tytułu,

- opłaty notarialne, sądowe i inne,

- odszkodowania dla osób fizycznych i prawnych wypłacane do zakończenia budowy.

Do kosztów wytworzenia nie zalicza się kosztów ogłoszeń, przetargów i innych związanych z realizacją inwestycji, które poniesione zostały przed udzieleniem zamówień związanych z jej realizacją oraz kosztów ogólnego zarządu.

Do kosztów inwestycji należy zaliczyć następujące koszty:

- dokumentacji projektowej,

- nabycia gruntów i innych składników majątku, związanych z budową,

- badań geodezyjnych i innych dotyczących określenia właściwości geologicznych terenu,

- przygotowania terenu pod budowę, pomniejszone o przychody ze sprzedaży zlikwidowanych na nim obiektów,

- opłat z tytułu użytkowania gruntów i terenów w okresie budowy,

- założenia stref ochronnych i zieleni,

- nadzoru autorskiego i inwestorskiego,

- ubezpieczeń majątkowych obiektów w trakcie budowy,

**"Dotacje na Innowacje" "Inwestujemy w waszą przyszłość"**

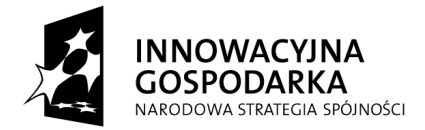

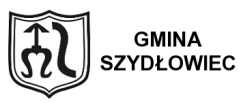

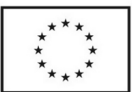

- sprzątania obiektów poprzedzającego oddanie do użytkowania,

- inne koszty bezpośrednio związane z budową.

#### **2. Zasady ustalania wyniku finansowego oraz nadwyżki/niedoboru budżetu**

Ustalenie wyniku finansowego jednostki

Jednostka rozlicza się z budżetem metodą brutto.

Wynik finansowy jest obliczany przez porównanie przychodów i kosztów.

Przychody i koszty liczone są według zasady memoriałowej, zgodnie z którą w księgach rachunkowych ujmowane są wszystkie osiągnięte, przypadające na rzecz jednostki przychody i obciążające ją koszty związane z tymi przychodami dotyczące danego roku obrotowego, niezależnie od terminu ich zapłaty.

Dochody i wydatki budżetowe liczone są zgodnie z zasadą kasową. Zrealizowane dochody budżetowe ujmuje się na koncie 222 "Rozliczenie dochodów budżetowych", a zrealizowane wydatki budżetowe ujmowane są na koncie 223 "Rozliczenie wydatków budżetowych". Konta te są zamykane na koniec okresu obrachunkowego poprzez przeniesienie salda na konto 800 "Fundusz jednostki".

Wynik finansowy jednostki ustalany jest na koniec roku na koncie 860 "wynik finansowy" przenosząc zaksięgowane w ciągu roku koszty i przychody.

W końcu roku obrotowego na stronę Wn konta 860 "Wynik finansowy" dokonuje się:

- przeniesienia kosztów rodzajowych,

- przeniesienia amortyzacji środków trwałych oraz wartości niematerialnych i prawnych, od których odpisy umorzeniowe są dokonywane stopniowo według stawek amortyzacyjnych (400)

- przeniesienia wartości kosztów operacji finansowych (751)

W końcu roku obrotowego na stronę Ma konta 860 "Wynik finansowy" dokonuje się:

- przeniesienia przychodów finansowych (750)

- przeniesienia pozostałych przychodów operacyjnych (760)

Ustalanie nadwyżki/niedoboru budżetu

**"Dotacje na Innowacje" "Inwestujemy w waszą przyszłość"**

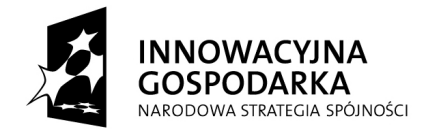

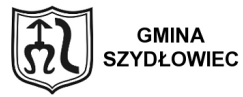

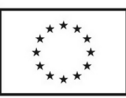

1

Jednostka rozlicza się z budżetem metodą brutto, tzn. że wszystkie uzyskane dochody przekazują na rachunek budżetu, skąd otrzymują środki na pokrycie wydatków. Dochody i wydatki budżetowe liczone są zgodnie z zasadą kasową. Przekazane przez jednostki dochody budżetowe ujmuje się na koncie 222 "Rozliczenie dochodów budżetowych", a środki przekazane na wydatki ujmowane są na koncie 223 "Rozliczenie wydatków budżetowych".

Nie rzadziej niż pod datą 31.12. każdego roku zrealizowane dochody w wysokości wynikającej ze sprawozdań budżetowych przenosi się na konto 901 "Dochody budżetu". Zrealizowane wydatki w ramach projektu, wynikające ze sprawozdań budżetowych przenosi się nie rzadziej niż pod datą 31.12. na konto 902 "Wydatki budżetu".

Pod datą 31 grudnia roku budżetowego zrealizowane dochody za rok budżetowy przeksięgowuje się na konto 961 "Niedobór lub nadwyżka budżetu". Na konto 961 przenosi się również zrealizowane wydatki za rok budżetowy pod datą 31 grudnia roku budżetowego.

**Plan kont dla Budżetu Gminy Szydłowiec w ramach realizowanego projektu pn.***:*

**"Dotacje na Innowacje" "Inwestujemy w waszą przyszłość"**

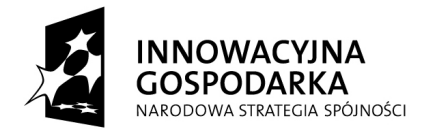

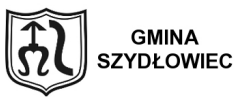

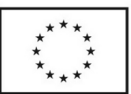

#### *" Równe sz@nse na starcie – przeciwdziałanie wykluczeniu cyfrowemu w Szydłowcu",*

#### **przedstawia się następująco:**

**I. Wykaz kont** 

#### **1. Konta bilansowe**

- 133 Rachunek budżetu
- 140 Środki pieniężne w drodze
- 222 Rozliczenie dochodów budżetowych
- 223 Rozliczenie wydatków budżetowych
- 224 Rozrachunki budżetu
- 240 Pozostałe rozrachunki
- 901 Dochody budżetu
- 902 Wydatki budżetu
- 960 Skumulowane wyniki budżetu
- 961 Wynik wykonania budżetu
- 962 Wynik na pozostałych operacjach

#### **2. Konta pozabilansowe**

- 991 Planowane dochody budżetu
- 992 Planowane wydatki budżetu

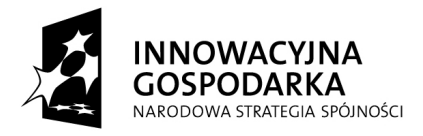

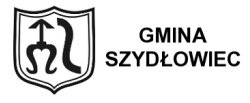

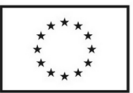

1

**Plan kont dla Urzędu Miasta Szydłowiec w ramach realizowanego projektu pn.***: " Równe sz@nse na starcie – przeciwdziałanie wykluczeniu cyfrowemu w Szydłowcu",*  **przedstawia się następująco:** 

#### **I. WYKAZ KONT**

#### **KONTA BILANSOWE**

#### *Zespół 0 – Majątek trwały*

011- Środki trwałe, z wyodrębnioną analityką dla projektu, z wyodrębnioną analityką dla projektu, którego symbol stanowi litera " r "

013 - Pozostałe środki trwałe, z wyodrębnioną analityką dla projektu, którego symbol stanowi litera  $, r$ "

020 - Wartości niematerialne i prawne, z wyodrębnioną analityką dla projektu, którego symbol stanowi litera ... r "

071 - Umorzenie środków trwałych oraz wartości niematerialnych i prawnych, z wyodrębnioną analityka dla projektu, którego symbol stanowi litera "r"

072 - Umorzenie pozostałych środków trwałych, z wyodrębnioną analityką dla projektu, którego symbol stanowi litera " r "

080 - Inwestycje (środki trwałe w budowie) z analityką dla projektu: 0470

*Zespół 1 – Środki pieniężne i rachunki bankowe* 

101 - Kasa, z wyodrębnioną analityką dla projektu, którego symbol stanowi litera, r "

130 - Rachunek bieżący jednostki, z wyodrębnioną analityką dla projektu, którego symbol stanowi litera  $\ldots$  r "

139 - Inne rachunki bankowe, z wyodrębnioną analityką dla projektu, którego symbol stanowi litera  $\cdot$ , r"

140 - Krótkoterminowe papiery wartościowe i inne środki pieniężne, z wyodrębnioną analityką dla

**"Dotacje na Innowacje" "Inwestujemy w waszą przyszłość"**

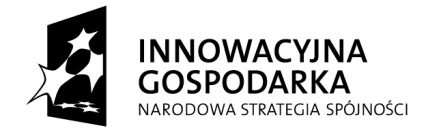

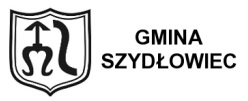

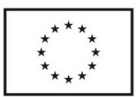

1

projektu, którego symbol stanowi litera .. r "

141 – Środki pieniężne w drodze, z wyodrębnioną analityką dla projektu, którego symbol stanowi litera  $\ldots$  r "

*Zespół 2 – Rozrachunki i rozliczenia* 

201 - Rozrachunki z dostawcami i odbiorcami, z wyodrębnioną analityką dla projektu, którego symbol stanowi litera ... r "

222 - Rozliczenie dochodów budżetowych, z wyodrębnioną analityką dla projektu, którego symbol stanowi litera ... r "

223 - Rozliczenie wydatków budżetowych, z wyodrębnioną analityką dla projektu, którego symbol stanowi litera " r "

225 - Rozrachunki z budżetami, z wyodrębnioną analityką dla projektu, którego symbol stanowi litera  $\ldots$  r "

229 - Pozostałe rozrachunki publicznoprawne, z wyodrębnioną analityką dla projektu, którego symbol stanowi litera " r "

231 - Rozrachunki z tytułu wynagrodzeń, z wyodrębnioną analityką dla projektu, którego symbol stanowi litera ... r "

240 - Pozostałe rozrachunki, z wyodrębnioną analityką dla projektu, którego symbol stanowi litera  $\cdot$  r "

*Zespół 4 – Koszty według rodzajów i ich rozliczanie* 

400 – Amortyzacja, z wyodrębnioną analityką dla projektu, którego symbol stanowi litera "r "

401 – Zużycie materiałów i energii, z wyodrębnioną analityką dla projektu, którego symbol stanowi litera  $\ldots$  r "

402 - Usługi obce, z wyodrębnioną analityką dla projektu, którego symbol stanowi litera "r"

405 – Ubezpieczenia społeczne i inne świadczenia, z wyodrębnioną analityką dla projektu, którego symbol stanowi litera ... r "

409 – Pozostałe koszty rodzajowe, z wyodrębnioną analityką dla projektu, którego symbol stanowi litera  $\ldots$  r "

*Zespół 7 – Przychody, dochody i koszty* 

**"Dotacje na Innowacje" "Inwestujemy w waszą przyszłość"**

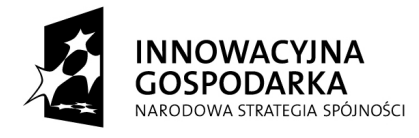

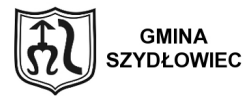

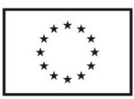

na inwestycje

750 - Przychody finansowe, z wyodrębnioną analityką dla projektu, którego symbol stanowi litera  $, r$ "

751 - Koszty finansowe, z wyodrębnioną analityką dla projektu, którego symbol stanowi litera "r "

760 - Pozostałe przychody operacyjne, z wyodrębnioną analityką dla projektu, którego symbol stanowi litera ... r "

761 - Pozostałe koszty operacyjne, z wyodrębnioną analityką dla projektu, którego symbol stanowi litera  $\ldots$  r "

*Zespół 8 – Fundusze, rezerwy i wynik finansowy* 

800 - Fundusz jednostki,

860 - Wynik finansowy

*KONTA POZABILANSOWE* 

975 – Wydatki strukturalne

980 – Plan finansowy wydatków budżetowych

983 – Zaangażowanie wydatków środków europejskich roku bieżącego

998 - Zaangażowanie wydatków budżetowych roku bieżącego

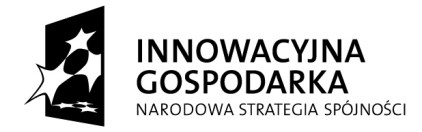

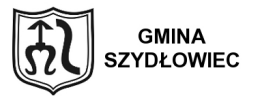

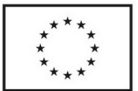

W związku z realizacją projektu pn.: .. Równe sz@nse na starcie – przeciwdziałanie wykluczeniu cyfrowemu w Szydłowcu", wprowadza się następujące zasady:

1. Wszystkie dokumenty źródłowe zarówno wewnętrzne jak i zewnętrzne należy zaksięgować nie później niż 20- go następnego miesiąca za dany miesiąc.

2. Dowody źródłowe zewnętrzne muszą być zaewidencjonowane w rejestrze wpływu dokumentów wraz z wpisem na dokumencie daty jego wpływu.

3. Wszystkie dowody księgowe zewnętrzne dotyczące realizowanego projektu będą skanowane, aby w przypadku aby dowód oryginału w czasie archiwizacji stał się nieczytelny, zastąpił oryginał.

4. Wprowadza się następujące zasady wyodrębnienia rachunkowości do realizowanego projektu:

a) stosuje się konto syntetyczne dla działalności operacyjnej i dla projektu takie same jak dla działalności operacyjnej,

b) na rzecz projektu wyodrębnia się szczegółową ewidencję analityczną dla kont, które są wyodrębnione w wykazie kont analitycznych. Konta pozabilansowe uzupełniają ewidencję.

```
"Dotacje na Innowacje"
"Inwestujemy w waszą przyszłość"
```
**Projekt współfinansowany ze środków Europejskiego Funduszu Rozwoju Regionalnego w ramach Programu Operacyjnego Innowacyjna Gospodarka** 

 $\mathfrak{D}$ 

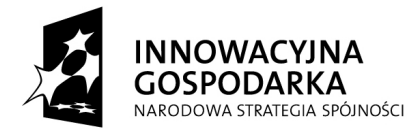

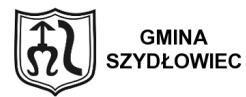

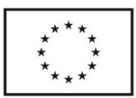

Ewidencja analityczna w zakresie środków trwałych w budowie prowadzona jest w podziale na przyszłe obiekty ( środki trwałe ) jako koszty bezpośrednie, z dalszym podziałem na koszty kwalifikowane podzielone na rodzaje kosztów zgodnie z harmonogramem rzeczowo- finansowym oraz koszty niekwalifikowane, a także z wyodrębnieniem źródeł finansowania.

#### § 3

#### **System ochrony danych**

#### **1. Ochrona zbiorów ksiąg rachunkowych**

Ochronę przed dostępem osób nieupoważnionych zapewniają wprowadzone zabezpieczenia pomieszczeń, w których przechowuje się zbiory księgowe. Są to alarmy zamontowane w Urzędzie Miejskim.

Dodatkowym zabezpieczeniem dla przechowywanych dokumentów są kraty w oknach oraz odpowiednie szafy lub sejfy.

Szczególnej ochronie poddane są:

- sprzęt komputerowy użytkowany w Wydziale Finansowym,
- księgowy system informatyczny,
- kopie zapisów księgowych,
- dowody księgowe,
- dokumentacja inwentaryzacyjna,
- sprawozdania budżetowe i finansowe,
- dokumentacja rachunkowa opisująca przyjęte przez jednostkę zasady rachunkowości.

Dla prawidłowej ochrony ksiąg rachunkowych stosuje się:

- odpowiedni poziom zarządzania dostępem do danych pracowników na różnych stanowiskach (imienne konta użytkowników z bezpiecznie przechowywanymi hasłami dostępu, możliwość różnicowania dostępu do baz danych i dokumentów w zależności od zakresu obowiązków danego pracownika),

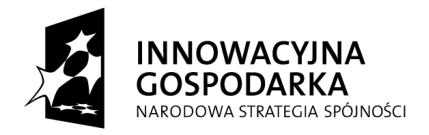

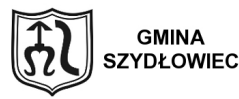

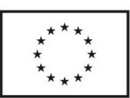

 $\mathcal{D}$ 

- profilaktykę antywirusową – opracowane i przestrzegane procedury oraz stosowane programy zabezpieczające,

- zabezpieczenia przez atakiem z zewnątrz, tzw. firewalls,

- odpowiednie systemy bezpiecznej transmisji danych,

- systemy podtrzymania napięcia w razie awarii sieci energetycznej (UPS).

Na koniec roku obrotowego treści ksiąg rachunkowych przenosi się na inny komputerowy nośnik danych, zapewniający trwałość zapisu informacji przez okres nie krótszy niż 5 lat.

#### **2. Przechowywanie zbiorów**

W sposób trwały przechowywane są zatwierdzone sprawozdania finansowe. Dokumentacja płacowa tj. listy płac, kartoteki wynagrodzeń lub inne dowody, na podstawie których następuje ustalenie podstawy wymiaru emerytury lub renty przechowywane są przez okres nie krótszy niż 50 lat, licząc od dnia, w którym pracownik przestał pracować u płatnika składek na ubezpieczenie społeczne.

Okresowemu przechowywaniu podlegają:

- dowody księgowe

- dokumenty dotyczące rękojmi i reklamacji – 1 rok po terminie upływu rękojmi lub rozliczenia reklamacji,

Powyższe terminy oblicza się od początku roku następującego po roku obrotowym, którego dane zbiory dotyczą.

#### **3. Udostępnianie danych i dokumentów**

Udostępnienie sprawozdań finansowych i budżetowych oraz dowodów księgowych, ksiąg rachunkowych i innych dokumentów z zakresu rachunkowości projektu ma miejsce w siedzibie jednostki lub upoważnionej przez niego osoby za zgodą kierownika jednostki. Udostępnienie dokumentacji księgowej poza siedzibą jednostki może mieć miejsce wyłącznie po

```
"Dotacje na Innowacje"
"Inwestujemy w waszą przyszłość"
```
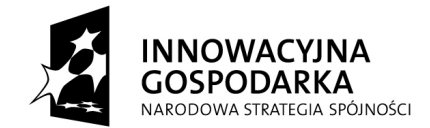

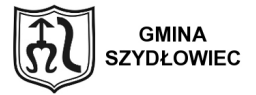

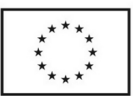

uzyskaniu **pisemnej** zgody kierownika jednostki i pozostawieniu pisemnego pokwitowania zawierającego spis wydanych dokumentów.

**"Dotacje na Innowacje" "Inwestujemy w waszą przyszłość" Projekt współfinansowany ze środków Europejskiego Funduszu Rozwoju Regionalnego w ramach Programu Operacyjnego Innowacyjna Gospodarka**  2

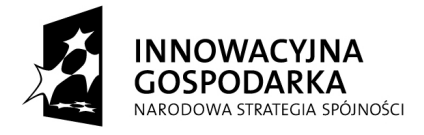

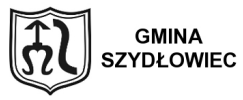

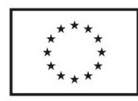

**Załącznik nr 2 do Zarządzenia Nr 50 Burmistrza Miasta Szydłowca z dnia 30 maja 2011**

#### **Struktura organizacyjna projektu**

Struktura organizacyjna określa strony biorące udział w realizacji projektu, ich wzajemne powiązania, zależności oraz role.

W celu prawidłowej realizacji projektu zatrudniono "personel projektu", czyli osoby zaangażowane do realizacji zadań, zatrudnione na podstawie umowy cywilnoprawnej, tj. umowy zlecenia. Personel projektu, tj. kadra zarządzająca i administracyjna, kluczowa kadra osób odpowiedzialnych za wdrażanie projektu, to osoby posiadające niezbędną wiedzę z zakresu funduszy unijnych.

W skład zespołu wchodzą:

- > koordynator projektu
- > koordynator rozliczeń finansowych
- > specjalista ds. administracyjno-biurowych
- > specjalista ds. organizacji szkoleń i promocji
- > specjalista ds. technicznych projektu
- > specjalista ds. rekrutacji.

 $\mathfrak{D}$ Sprawność komunikacji pomiędzy wszystkimi uczestnikami procesu realizacji zadania jest decydująca dla powodzenia projektu. Dbałość o efektywny przepływ informacji stanowi w projekcie decydujący czynnik jego powodzenia, tym samym każda osoba zaangażowana w realizację projektu musi przestrzegać przydzielony mu zakres uprawnień i obowiązków. W ramach

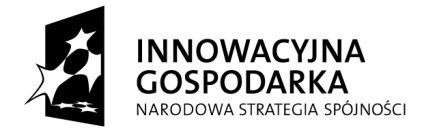

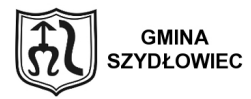

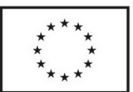

rozliczenia osoby zaangażowane w realizację projektu mogą do przedłożonego rachunku przedłożonego za zrealizowane czynności w ramach umowy, załączyć kartę czasu pracy, która stanowi wzór do niniejszego załącznika.

## **1 .ZAKRES CZYNNOŚCI KOORDYNATORA PROJEKTU**

Zadaniem koordynatora projektu jest takie wykonywanie wszystkich czynności zarządzania projektem, aby umożliwić osiągnięcie celu projektu w ramach założonego zakresu prac i przy założonym czasie oraz budżecie.

Zakres czynności koordynatora projektu:

- Koordynowanie i zarządzanie projektem,
- Zarządzanie zmianami i ryzykiem w projekcie,
- Planowanie i zatwierdzanie wydatków finansowych, ocena merytoryczna dokumentów księgowych,
- Bieżące zarządzanie administracyjne, finansowe i techniczne projektem oraz monitorowanie jego realizacji.
- Nadzór nad sprawozdawczością i przygotowaniem wniosków o płatność,
- Rozwiązywanie kluczowych spraw, sporów, problemów i powstałych trudności,
- Prowadzenie narad koordynacyjnych podczas realizacji projektu,
- Planowanie i zarządzanie kosztami projektu zgodnie z zapisami umowy o dofinansowanie umowy przedmiotowego projektu oraz wytycznymi dotyczącymi projektu,
- Gotowość do poddania się zewnętrznemu audytowi oraz dostosowanie się do uwag poaudytowych w tym zakresie podczas okresu realizacji umowy,
- Wsparcie w zakresie wprowadzania zmian do projektu w oparciu o obowiązujące zapisy w procedurach POIG 2007-2013,
- Doradztwo w zakresie stosowania ustawy Prawo Zamówień Publicznych w ramach projektu,

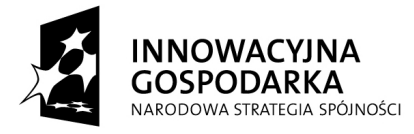

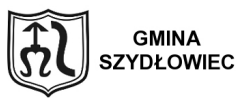

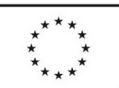

- Nadzór nad zgodnością prowadzonych działań z zapisami zawartymi we wniosku, w tym budżetem i harmonogramem,
- Nadzór nad prowadzeniem działań informacyjnych i upowszechniających realizację projektu,
- Nadzór nad poprawnością dokumentacji związanej z realizacją projektu,
- Wsparcie w zakresie prowadzenia prac związanych z monitoringiem realizowanego projektu,
- Koordynacja i współpraca w zakresie szkoleń Grupy Docelowej
- Utrzymywanie stałego kontaktu z Instytucją Wdrażającą, koordynacja korespondencji związanej z Projektem wychodzącej i przychodzącej do Instytucji Wdrażającej,
- Przekazywanie Zamawiającemu wszelkich opinii, dokumentów, informacji związanych z realizacją umowy dotyczącej projektu,
- Bezzwłocznie informowanie Zamawiającego o zauważonych nieprawidłowościach i zagrożeniach przy realizacji projektu.

## **1. ZAKRES CZYNNOŚCI KOORDYNATORA ROZLICZEŃ FINANSOWYCH:**

- Zgodność realizacji Projektu z zapisami wniosku w zakresie swoich obowiązków związanych z pełnioną funkcją,
- Dbałość o właściwe warunki przechowywania i archiwizacji dokumentów księgowych,
- Kontrola poprawności formalnej księgowych i finansowych dokumentów projektu,
- Prawidłowe klasyfikowanie dokumentów z uwagi na:
	- nazwę projektu,
	- wielkości budżetowe a wielkości zrealizowane,
	- źródła finansowania,
	- pozycje budżetowe projektów,

**"Dotacje na Innowacje" "Inwestujemy w waszą przyszłość"**

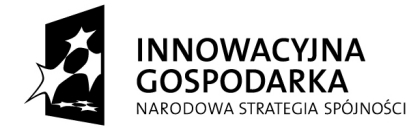

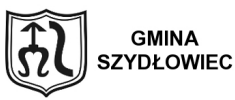

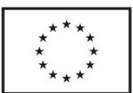

- podział na koszty kwalifikowane i koszty niekwalifikowane
- dodatkowe, zależnie od potrzeb,
- Sprawdzanie zgodności dokumentacji realizowanych projektów z wymaganiami Strony Finansującej oraz terminowe sporządzanie raportów,
- Sporządzanie bieżących sprawozdań z realizacji projektu,
- Sporządzanie na podstawie ksiąg okresowych zestawień poniesionych wydatków w poszczególnych kategoriach kosztów,
- Rozliczanie projektu zgodnie z przyjętym harmonogramem realizacji projektu, przygotowywanie i koordynacja korespondencji finansowo – księgowej, tj. wnioski o płatność, sprawozdania oraz inne czynności związane z projektem,
- Bieżąca kontrola wydatkowania środków projektu zgodnie z planem finansowym projektu,
- Sprawdzanie i podpisywanie dokumentów pod względem formalno-rachunkowym,
- Udostępnianie dokumentacji projektu instytucjom uprawnionym do przeprowadzania kontroli i audytu,
- Realizacja zadań związanych z ubezpieczeniem majątku,
- Zgodność realizacji Projektu z zapisami wniosku w zakresie swoich obowiązków związanych z pełnioną funkcją,
- Współpraca przy prowadzeniu rekrutacji grupy docelowej,
- Ścisła współpraca z osobami zaangażowanymi w realizację Projektu,
- Udział w kontrolach dotyczących Projektu,
- Udział w audycie Projektu.

#### **3 .ZAKRES CZYNNOŚCI SPECJALISTA DS.ADMINISTRACYJNO-BIUROWYCH:**

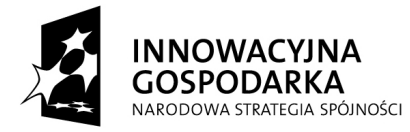

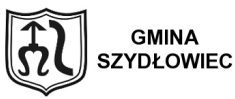

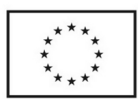

- Rzetelnie i efektywnie wykonywać przydzielone obowiązki oraz prace powierzone,
- Informować koordynatora projektu o stanie prowadzonych spraw i zaistniałych problemach,
- Kształtować właściwą atmosferę w miejscu pracy,
- Segregowanie dokumentów,
- Administrowanie pracą i prowadzenie spraw związanych z obsługą biura,
- Przygotowywanie raportów,
- Obsługa i odpowiedzialność za materiały,
- Prowadzenie biura, ewidencjonowanie pism przychodzących i wychodzących,
- Wykonywanie prac administracyjno biurowych,
- Prowadzenie rejestru umów,
- Niezwłoczne informowanie koordynatora projektu o jakichkolwiek okolicznościach wymagających zmiany harmonogramu realizacji projektu, w tym przede wszystkim o zmianach mających wpływ na zakres, cele, czy rezultaty projektu,
- Czynny udział jako kadra obsługująca spotkania ewaluacyjne zespołu,
- Pomoc w przygotowywaniu sprawozdań z realizacji Projektu wraz z załącznikami,
- Współpraca przy prowadzeniu rekrutacji grupy docelowej,
- Ścisła współpraca z osobami zaangażowanymi w realizację Projektu.
- Udział w kontrolach dotyczących Projektu.

## **2. ZAKRES CZYNNOŚCI SPECJALISTA DS. ORGANIZACJI SZKOLEŃ I PROMOCJI**

- Rzetelnie i efektywnie wykonywać przydzielone obowiązki oraz prace powierzone,
- Zgodność realizacji Projektu z zapisami wniosku w zakresie swoich obowiązków związanych z pełnioną funkcją,
- Organizacia i obsługa szkoleń w projekcie,
- Monitoring szkoleń,
- **Przygotowanie i nadzór nad logistyką szkoleń,**

#### **"Dotacje na Innowacje" "Inwestujemy w waszą przyszłość"**

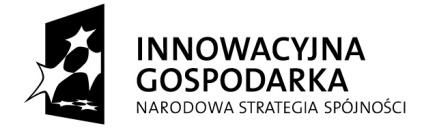

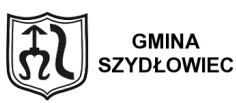

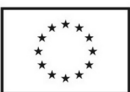

- Prowadzenie badań ankietowych z uczestnikami,
- Tworzenie i prowadzenie dokumentacji szkoleniowej,
- Przygotowywanie harmonogramów szkoleń,
- Przygotowywanie treści ogłoszeń prasowych związanych promocją projektu,
- Bieżące monitorowanie oraz przekazywanie materiałów do aktualizacji strony internetowej,
- Wykonywanie i archiwizowanie dokumentacji fotograficznej projektu,
- Prowadzenie prawidłowej promocji projektu, zgodnie z wytycznymi,
- Kontakty robocze z mediami w celu prawidłowej promocji projektu,
- Współpraca z dostawcami materiałów promocyjnych oraz kontrola prawidłowości i jakości realizacji zleceń,
- Niezwłoczne informowanie koordynatora projektu o jakichkolwiek okolicznościach wymagających zmiany harmonogramu realizacji projektu, w tym przede wszystkim o zmianach mających wpływ na zakres, cele, czy rezultaty projektu,
- Współpraca przy prowadzeniu rekrutacji grupy docelowej
- Udział w kontrolach dotyczących Projektu.
- Ścisła współpraca z osobami zaangażowanymi w realizację Projektu.

## **3. ZAKRES CZYNNOŚCI SPECJALISTA DS. TECHNICZNYCH PROJEKTU**

- Prowadzenie spraw technicznych dotyczących projektu,
- Rzetelnie i efektywnie wykonywać przydzielone obowiązki oraz prace powierzone,
- Wdrażanie i zarządzanie techniczne projektem w zakresie rzeczowym zgodnie z

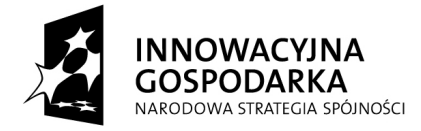

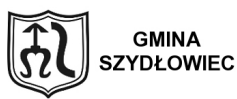

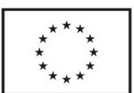

procedurami dotyczącymi projektu z Harmonogramem realizacji projektu,

- Weryfikacja części technicznych dokumentacji przetargowych zamówień ogłaszanych w ramach projektu, dotyczących rzeczowej jego realizacji, udział w prowadzonych postępowaniach i pracach komisji
- Udział w przeprowadzanych rozruchach i odbiorach poszczególnych etapów projektu,
- Zapewnienie sprawnej i fachowej obsługi informatyczno-technicznej projektu,
- Wsparcie techniczne i merytoryczne w zakresie spraw informatycznych związanych z projektem,
- Udział w wykonywaniu zadań i czynności w zakresie formalnego przygotowywania i przeprowadzania postępowań o udzielanie zamówień publicznych, zgodnie z zasadami i trybami określonymi w ustawie – Prawo zamówień publicznych oraz w wewnętrznych Regulaminach udzielania zamówień, które obowiązują w jednostce.
- Obowiązek udziału w dokonywaniu szeregu ściśle określonych przepisami czynności, a mianowicie:
	- sprawowanie kontroli nad prawidłowym oszacowaniem wartości przedmiotu zamówienia w zakresie zgodności z odpowiednim Rozporządzeniem Prezesa Rady Ministrów w sprawie średniego kursu złotego w stosunku do euro stanowiącego podstawę przeliczenia wartości zamówień publicznych,
- Opracowywanie projektów Specyfikacji Istotnych Warunków Zamówienia,
- Niezwłoczne informowanie koordynatora projektu o jakichkolwiek okolicznościach wymagających zmiany harmonogramu realizacji projektu, w tym przede wszystkim o zmianach mających wpływ na zakres, cele, czy rezultaty projektu,
- Współpraca przy prowadzeniu rekrutacji grupy docelowej,
- Ścisła współpraca z osobami zaangażowanymi w realizację Projektu.
- Udział w kontrolach dotyczących Projektu.

#### **4. ZAKRES CZYNNOŚCI SPECJALISTA DS. REKRUTACJI**

**"Dotacje na Innowacje" "Inwestujemy w waszą przyszłość"**

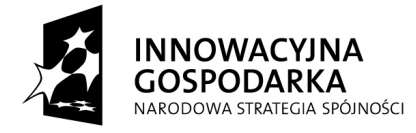

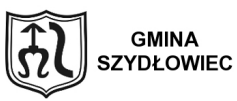

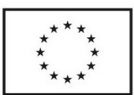

- Tworzenie procedur rekrutacyjnych,
- Prowadzenie i koordynacja kampanii rekrutacyjnej,
- Definiowanie i modyfikacje procesów rekrutacyjnych celem ich optymalizacji pod względem skuteczności działania,
- Organizacja i realizacja procesu selekcji, a następnie rekrutacji kandydatów,
- Dokonuje wyboru (w porozumieniu z koordynatorem projektu) metod poszukiwania grupy docelowej - ogłoszenia prasowe, kontakty z Miejskim Ośrodkiem Pomocy Społecznej, z placówkami szkolnymi, kontakt z mediami,
- **Przyjmowanie dokumentów aplikacyjnych,**
- Wstępna selekcja kandydatów analiza dokumentów aplikacyjnych pod względem formalnym,
- Ogłoszenie listy kandydatów, którzy spełniają wymagania formalne,
- Selekcja końcowa kandydatów,
- Niezwłoczne informowanie koordynatora projektu o jakichkolwiek okolicznościach wymagających zmiany harmonogramu realizacji projektu, w tym przede wszystkim o zmianach mających wpływ na zakres, cele, czy rezultaty projektu,
- Ścisła współpraca z osobami zaangażowanymi w realizację Projektu.

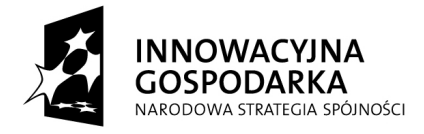

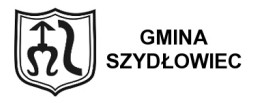

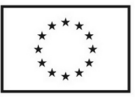

# **Wzór nr1 Miesięczna karta czasu pracy**

Miesięczna karta czasu pracy członka personelu zatrudnionego w ramach projektu:

*" Równe sz@nse na starcie – przeciwdziałanie wykluczeniu cyfrowemu Szydłowcu".*

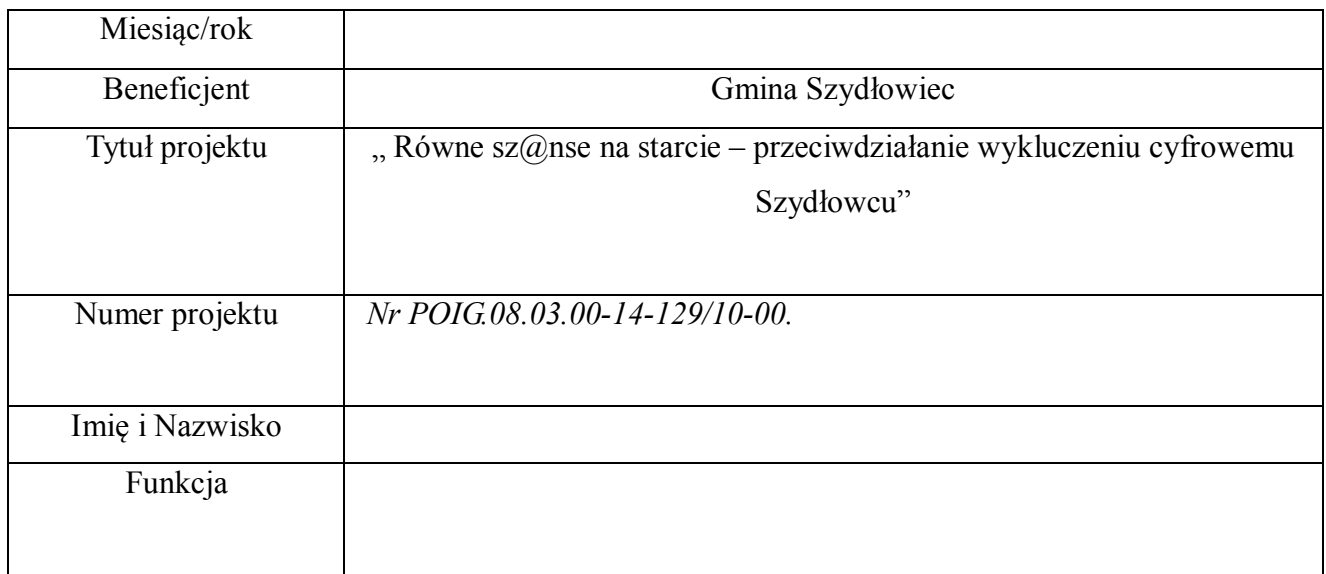

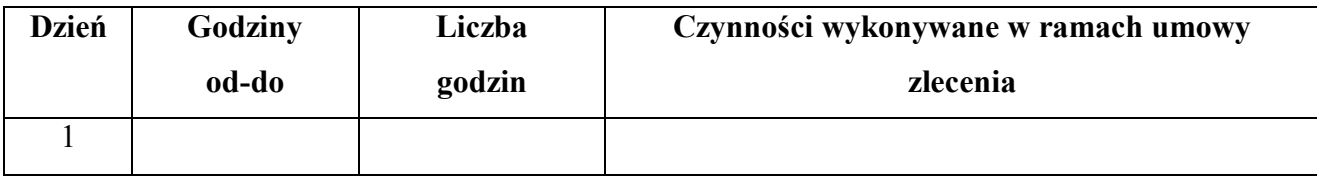

**"Dotacje na Innowacje"**

**"Inwestujemy w waszą przyszłość"**

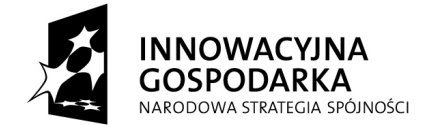

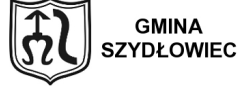

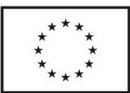

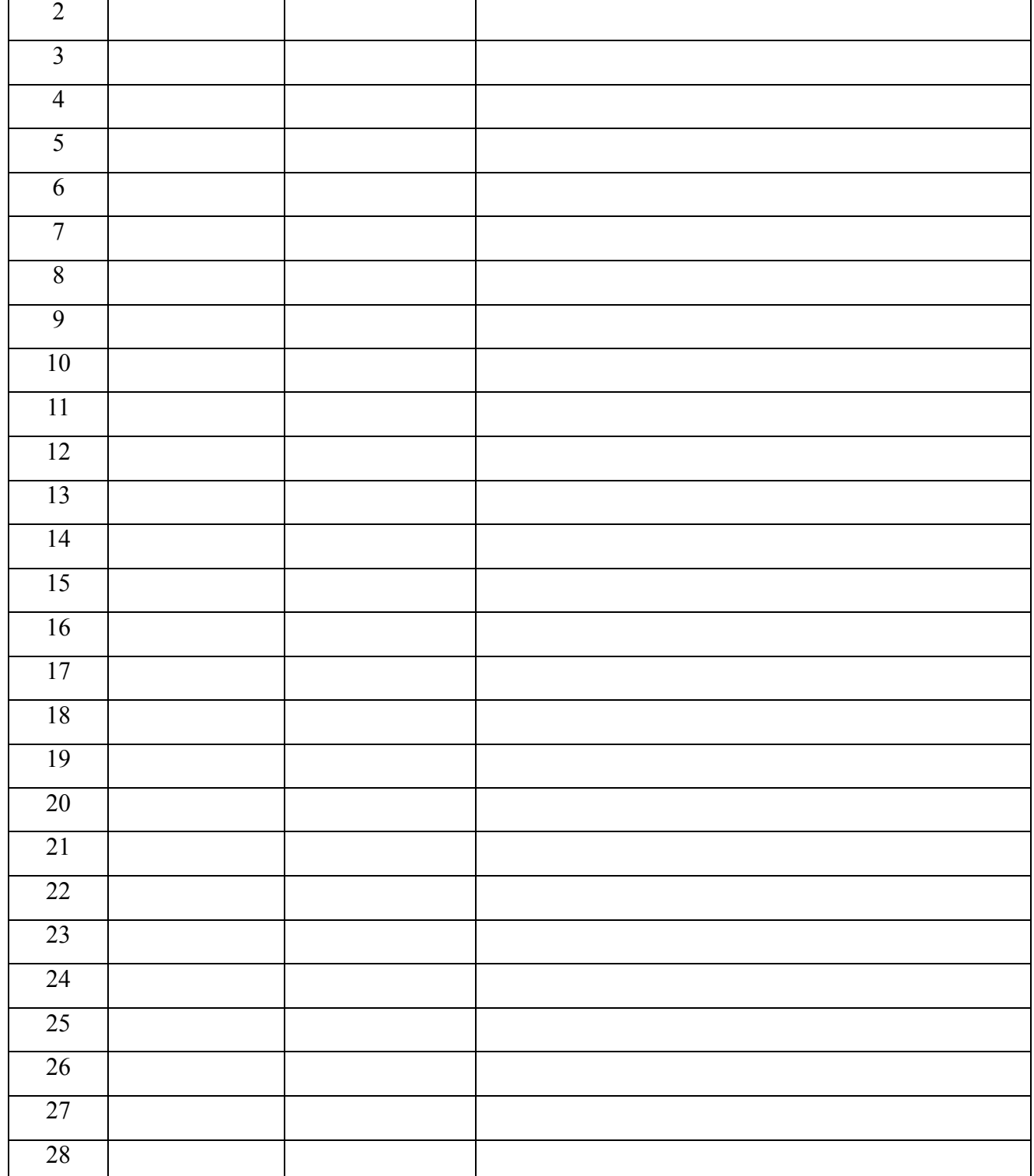

**"Dotacje na Innowacje"**

**"Inwestujemy w waszą przyszłość"**

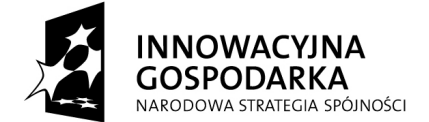

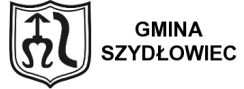

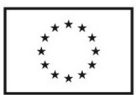

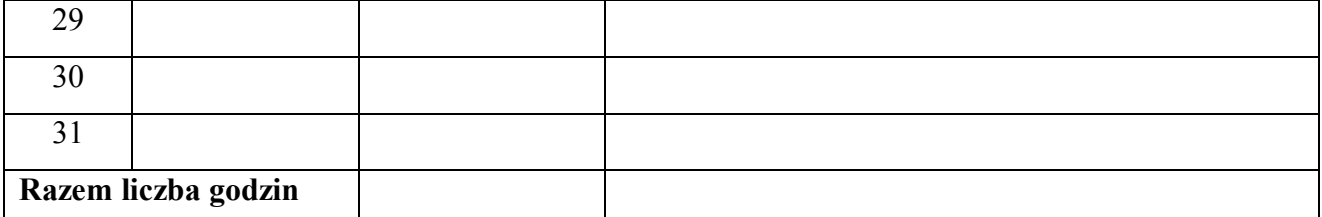

……………………………………

Miejscowość, data

………………………………

Podpis pracownika

....................................................

Akceptacja Koordynatora Projektu

**Załącznik nr 3 do Zarządzenia Nr 50 Burmistrza Miasta Szydłowca**

**"Dotacje na Innowacje" "Inwestujemy w waszą przyszłość" Projekt współfinansowany ze środków Europejskiego Funduszu Rozwoju Regionalnego w ramach Programu Operacyjnego Innowacyjna Gospodarka**  3

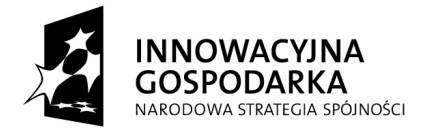

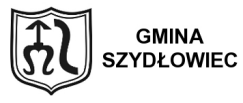

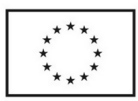

**z dnia 30 maja 2011**

#### **Zasady obiegu i kontroli dowodów księgowych**

**§ 1**

#### **(Ustalenia ogólne)**

Niniejsza instrukcja sporządzania, obiegu i kontroli dokumentów jest wewnętrznym przepisem o charakterze finansowo – księgowym regulującym zasady sporządzania, obiegu i kontroli wszelkich dokumentów finansowo-księgowych będących podstawą do dokumentowania operacji gospodarczych realizowanego Projektu *pn.: Równe sz@nse na starcie – przeciwdziałanie wykluczeniu cyfrowemu Szydłowcu".* Instrukcja została opracowana na podstawie ustawy z dnia 29 września 1994 r. o rachunkowości (t.j. Dz.U. z 2009r. Nr 152, poz.1223; z późn. zm.) oraz przepisów regulujących zasady rozliczeń środków unijnych.

#### **§ 2**

#### **(Ogólne zasady dokumentowania zdarzeń i operacji gospodarczych)**

Podstawą wszelkich zapisów w księgach rachunkowych są dowody księgowe

odzwierciedlające dokonanie operacji lub zdarzeń, zwane dowodami źródłowymi.

1. Dowody księgowe wystawia się w celu udokumentowania:

- wewnętrznych operacji i zdarzeń, w których uczestniczą wyłącznie komórki organizacyjne jednostki,

- wysokości kosztów, jakie wynikają ze świadczeń zewnętrznych ( kontrahenta) i wewnętrznych ( amortyzacja, narzut na płace itp.),

- zewnętrznych operacji gospodarczych, w których uczestniczą inne podmioty, np. banki, kontrahenci itp.

2. Dowód księgowy winien spełniać następujące funkcje :

#### **"Dotacje na Innowacje" "Inwestujemy w waszą przyszłość"**
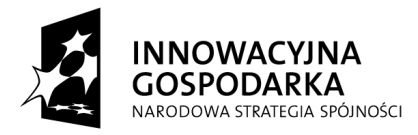

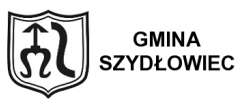

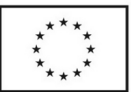

a) **funkcja** "dokumentu" - prawidłowo wystawiony dowód księgowy jest dokumentem w rozumieniu prawa: dowody księgowe wchodzą do zbioru dokumentów,

b) **funkcja dowodowa -** opisane w nim operacje gospodarcze lub finansowe

rzeczywiście nastąpiły w określonym miejscu i czasie, w wymiarze wartościowym lub

ilościowym, jest to dowód w sensie prawa materialnego,

c) **funkcja księgowa -** jest podstawą do księgowania,

d) **funkcja kontrolna** - pozwala na kontrolę analityczną (źródłową) dokonanych operacji gospodarczych i finansowych,

### **§ 3**

### **(Klasyfikacja dowodów księgowych)**

1. Dowody księgowe będące dowodami źródłowymi dzielą się na:

- zewnętrzne: obce, otrzymane od kontrahentów lub jednostek obsługujących oraz własne,

wystawione i przekazywane w oryginale kontrahentom,

- wewnętrzne: własne, dokumentujące operacje wewnętrzne jednostki.

2. Podstawą zapisów w księgach rachunkowych są ponadto sporządzane dowody wtórne, które dzielą się na:

- zbiorcze – służące do dokonywania łącznych zapisów dotyczących zbioru dowodów

źródłowych, wyszczególnionych w dowodzie zbiorczym pojedynczo;

- korygujące poprzednie zapisy;

- zastępcze – wystawiane do czasu otrzymania zewnętrznych obcych dowodów źródłowych.

### **§ 4**

### **(Wymogi formalne dowodu)**

1. Zgodnie z art. 21 ust 1 ustawy o rachunkowości dowód księgowy powinien zawierać co najmniej:

1) określenie rodzaju i numer identyfikacyjny dowodu;

2) określenie stron dokonujących operacji gospodarczej;

3) opis operacji oraz jej wartość, jeżeli to możliwe, określoną także w jednostkach

#### **"Dotacje na Innowacje" "Inwestujemy w waszą przyszłość"**

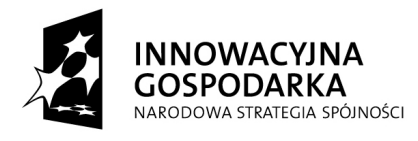

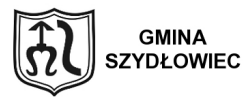

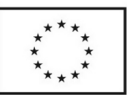

naturalnych;

4) datę dokonania operacji, a gdy dowód został sporządzony pod inną datą, także datę sporządzenia dowodu;

5) podpis wystawcy dowodu oraz osoby, której wydano lub od której przyjęto składniki aktywów;

6) stwierdzenie sprawdzenia i zakwalifikowania dowodu do ujęcia w księgach rachunkowych przez wskazanie miesiąca oraz sposobu ujęcia dowodu w księgach rachunkowych (dekretacja), podpis osoby odpowiedzialnej za te wskazania. Można zaniechać zamieszczania na dowodzie danych, o których mowa w pkt.5 jeżeli wynika to z odrębnych przepisów.

2. Wymogi określone w wytycznych programowych:

a) faktury, rachunki opłacane gotówką w przypadku braku terminu płatności mają posiadać zapis "zapłacono gotówką". Należy jednak pamiętać o ograniczeniach dotyczących tej formy płatności.

b) paragony fiskalne nie stanowią dowodu księgowego.

c) dokumenty stosowane podczas realizacji projektu ( np. umowy z wykonawcami, umowy z pracownikami zatrudnionymi w ramach projektu ) powinny koniecznie zawierać:

- logo Unii Europejskiej,

- logo funduszu, z którego finansowany jest projekt.

### **§ 5**

### **(Wymogi merytoryczne dowodu)**

1. Zgodnie z art.22 ustawy o rachunkowości dowody księgowe powinny być rzetelne, kompletne oraz wolne od błędów rachunkowych. Dowodem rzetelnym jest dowód, który odzwierciedla rzeczywisty przebieg operacji gospodarczej. Dowodem kompletnym jest dowód zawierający cechy określone w art.21 ustawy o rachunkowości. Błędy w dowodach źródłowych zewnętrznych obcych i własnych można korygować jedynie przez wysłanie kontrahentowi odpowiedniego dokumentu zawierającego sprostowanie wraz ze stosownym uzasadnieniem. Błędy w dowodach wewnętrznych mogą być poprawione przez skreślenie

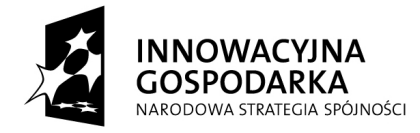

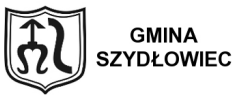

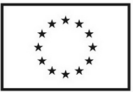

błędnej treści, z utrzymaniem czytelności skreślonych wyrażeń lub liczb, wpisanie prawidłowej treści i daty poprawki oraz złożenie podpisu przez osobę do tego upoważnioną.

### **§ 6**

# **(Charakterystyka poszczególnych grup dowodów księgowych stosowanych przy realizowanym projekcie)**

1. Dokumenty dotyczące zakupu:

- **Umowa** - umowy na dostawę towarów, realizacje robót i wykonanie usług, sporządza z zachowaniem zasad ustawy o prawo zamówień publicznych przez "Biuro Projektu". Umowa zostaje skierowana do Radcy Prawnego celem dokonania kontroli pod względem formalnoprawnym . Jeżeli umowa została sporządzona prawidłowo, radca prawny parafuje umowę imienną pieczątką. Zaparafowana przez radcę prawnego umowa kierowana jest do Skarbnika Gminy celem złożenia przez niego kontrasygnaty a następnie przekazywana jest do Burmistrza Miasta jako Kierownika jednostki lub upoważnionych osób. W sytuacji, gdy umowa przewiduje wniesienie zabezpieczenia należytego wykonania umowy, Koordynator Projektu ma obowiązek:

- dopilnować dopełnienia obowiązku przez kontrahenta w w/w zakresie,

- sprawdzić prawidłowość wnoszonego zabezpieczenia innego niż w pieniądzu,

- kontrolować terminy obowiązywania zabezpieczeń,

- terminowo, zgodnie z obowiązującymi przepisami, składać do Wydziału Finansowego dyspozycje zwrotu zabezpieczenia po uprzednim sprawdzeniu zasadności zwrotu.

- **Faktura VAT** – służy do dokumentowania sprzedaży oraz zakupu towarów i usług, oraz rozliczeń z dostawcami i urzędem skarbowym. Faktura wystawiana jest przez dostawcę w co najmniej dwóch egzemplarzach, z których oryginał otrzymuje nabywca, a kopię sprzedawca. Oryginał faktury powinien zawierać klauzulę "oryginał", a kopia faktury wyraz "kopia". Szczegółowe zasady wystawiania faktur, dane, które powinny zawierać , oraz sposób i okres ich przechowywania określone zostały w ustawie o podatku od towarów i usług oraz rozporządzeniu w sprawie zwrotu podatku niektórym podatnikom, zaliczkowego zwrotu podatku, wystawiania faktur, sposobu ich przechowywania oraz listy towarów i usług.

- **Faktura korygująca** – służy do korygowania sprzedaży po wystawieniu faktury VAT w

**"Dotacje na Innowacje" "Inwestujemy w waszą przyszłość"**

**Projekt współfinansowany ze środków Europejskiego Funduszu Rozwoju Regionalnego w ramach Programu Operacyjnego Innowacyjna Gospodarka** 

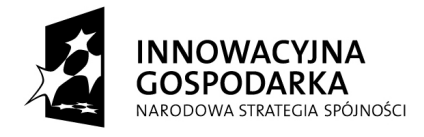

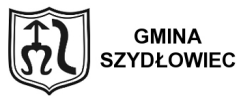

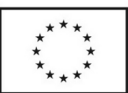

przypadku:

- udzielenia rabatów;

- podwyższenia ceny;

- zwrotu sprzedawcy towarów oraz zwrotu nabywcy kwot nienależnych;

- zwrotu nabywcy zaliczek, przedpłat, zadatków lub rat, podlegających opodatkowaniu;

- stwierdzenia pomyłki w cenie, stawce lub kwocie podatku bądź w jakiejkolwiek innej pozycji faktury.

Faktura korygująca VAT wystawiana jest przez dostawcę w co najmniej dwóch egzemplarzach, z których oryginał otrzymuje nabywca, a kopię zatrzymuje sprzedawca. Oryginał faktury korygującej VAT powinien zawierać wyraz "oryginał", a kopia tej faktury wyraz "kopia.

- **Nota korygująca –** służy do korygowania pomyłek dotyczących informacji wiążącej się ze sprzedawcą lub nabywcą bądź oznaczeniem towaru lub usługi, z wyjątkiem pomyłek w pozycjach faktury. Nota korygująca wystawiana jest przez nabywcę w dwóch egzemplarzach.

- **Rachunek –** potwierdza dokonanie sprzedaży lub wykonanie usługi. Rachunek wystawiany jest przez dostawcę w dwóch egzemplarzach, z których oryginał otrzymuje nabywca, a kopię zatrzymuje sprzedawca. Zasady wystawiania rachunków regulują przepisy ustawy –

Ordynacja podatkowa. Jeżeli oryginał rachunku ulegnie zniszczeniu albo zaginięciu, należy ponownie wystawić rachunek, który powinien zawierać również wyraz "Duplikat" oraz datę jego ponownego wystawienia.

- **Umowa kupna-sprzedaży** – jest sporządzana w sytuacji , gdy sprzedającym jest osoba fizyczna nieprowadząca działalności gospodarczej. Przepisem regulującym zasady sporządzania tych umów jest ustawa – Kodeks cywilny.

- **Nota księgowa –** jest dowodem księgowym, którego można wystawiać dla dokumentowania operacji związanych z rozrachunkami z kontrahentami, jeżeli przepisy nie wymagają udokumentowania tej operacji fakturą VAT, rachunkiem lub fakturą korygującą. Nota księgowa może być wystawiona m.in. w celu:

**"Dotacje na Innowacje" "Inwestujemy w waszą przyszłość" Projekt współfinansowany ze środków Europejskiego Funduszu Rozwoju Regionalnego w ramach Programu Operacyjnego Innowacyjna Gospodarka** 

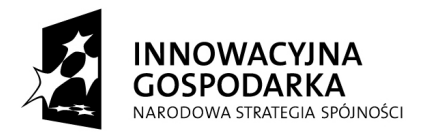

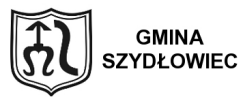

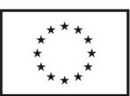

4

1) obciążenia dłużnika lub uznania wierzyciela odsetkami naliczonymi od niezapłaconych zobowiązań;

2) obciążenia kontrahenta karą umowną, za nieterminowe dostarczenie dostawy lub wycofanie się z umowy,

3) obciążenia wykonawcy kwotą kaucji gwarancyjnej na ewentualne pokrycie kosztów robót poprawkowych;

4) udokumentowania żądania wypłaty odszkodowania;

5) obciążenia pracowników równowartością przypisanych im do zwrotu niedoborów i szkód:

6) obciążenia pracowników z tytułu odsetek za zwłokę w zapłacie.

Aby nota księgowa mogła zostać uznana za dokument księgowy, musi zawierać co najmniej dane określone w art.21 ustawy o rachunkowości.

Zamiast nazwy "nota księgowa" można zamiennie używać określenia "nota obciążeniowa".

2. Dokumenty bankowe:

- **Wyciąg bankowy –** jest dowodem potwierdzenia operacji związanych z wpływem i rozchodem środków pieniężnych na rachunku bankowym jednostki i jest wystawiany przez bank. Podstawą sporządzenia dokumentu są dowody dokonania dyspozycji obciążeniowych i uznaniowych rachunku bankowego jednostki.

- **Polecenie przelewu** – służy do udokumentowania obciążenia lub uznania rachunku bankowego. Wystawia się je na podstawie sprawdzonych i zatwierdzonych do realizacji oryginałów faktur, rachunków i innych dokumentów wymagających zapłaty.

- **Polecenie przelewu – należności z tytułu składek dla ZUS** – służy do udokumentowania obciążenia rachunku bankowego z tytułu zapłaty składek na rzecz ZUS. Polecenie przelewu wypełnione jest dla każdego rodzaju składek i ubezpieczeń..

3. Dokumenty kasowe:

- **Raport kasowy –** jest dowodem księgowym zbiorczym, sporządzanym na podstawie dokumentów źródłowych ( faktur, rachunków, list płac, itp.) oraz dowodów kasowych zastępczych (KP i KW). Raport kasowy sporządzany jest przez kasjera w dwóch egzemplarzach odrębnie dla każdego rachunku bankowego. Raport podpisują osoba

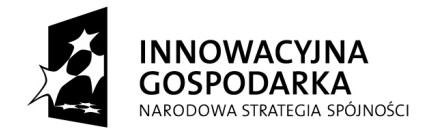

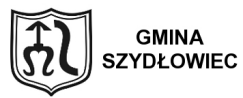

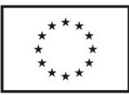

sporządzająca i sprawdzająca.

- **Polecenie wyjazdu – wniosek o zaliczkę** 

- **Polecenie wyjazdu – wniosek o zaliczkę i rozliczenie kosztów podróży** służy do udokumentowania decyzji o wyjeździe pracownika w podróż służbową i rozliczenia kosztów delegacji. Podstawą sporządzenia dokumentu jest decyzja kierownika jednostki o wyjeździe służbowym. Dokument jest wystawiany dla delegowanego w jednym egzemplarzu przez upoważnionego pracownika. Dowodem kasowym stanowiącym podstawę do wypłaty zaliczki jest dolna część polecenia wyjazdu służbowego.

- **Wniosek o zaliczkę** – służy do udokumentowania pobranej zaliczki przez pracownika w formie gotówki. Sporządza go w jednym egzemplarzu pracownik składający wniosek o wypłatę określonej sumy na dokonanie zakupu towarów, materiałów i usług za gotówkę.

- **Rozliczenie zaliczki** – służy do udokumentowania rozliczenia się pracownika z pobranej zaliczki. Podstawą sporządzenia dokumentu jest zaliczka pobrana na podstawie wniosku o zaliczkę. Dokument ten sporządza w jednym egzemplarzu pracownik, który pobrał zaliczkę, celem rozliczenia się z niej.

- **Czek gotówkowy** – jest przeznaczony do udokumentowania podjęcia gotówki z banku do kasy bądź też zapłaty czekiem. Dokument ten stanowi polecenie dla banku wypłacenia określonej sumy gotówki. Jest on wystawiany przez kasjera.

- **Dowód wpłaty "Kp"** – służy do udokumentowania wpłat gotówkowych, realizacji czeków i innych. Dokument ten wystawia kasjer na bieżąco, przed dokonaniem wpłaty do kasy. Dokument "Kp" wystawiany jest w trzech egzemplarzach z przeznaczeniem:

- oryginał – dla wpłacającego,

- pierwsza kopia – jako załącznik do raportu kasowego,

- druga kopia – pozostaje w bloczku dokumentu.

Dowód kasowy "Kp" jest podpisywany:

- w rubryce" wystawił" – przez kasjera,

 $-$  w rubryce  $\alpha$ zatwierdził" – przez skarbnika lub osobę upoważnioną,

- w miejscu "pokwitowanie wpłaty (przyjęcie gotówki) – przez kasjera.

**"Dotacje na Innowacje" "Inwestujemy w waszą przyszłość"**

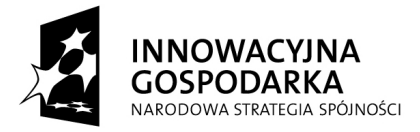

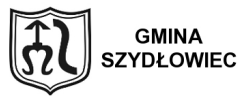

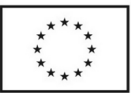

- **Dowód wypłaty** "Kw" – służy do udokumentowania wypłaty gotówki z kasy. Podstawą jego sporządzenia jest udokumentowanie wypłat, które nie mogą być potwierdzone dowodami źródłowymi.. Dowód "Kw" z wyodrębnioną analityką dla projektu, którego symbol stanowi litera " r " wystawiany jest w trzech egzemplarzach z przeznaczeniem :

- oryginał jako załącznik do raportu kasowego,

- pierwsza kopia dla odbierającego gotówkę,

- druga kopia pozostaje w bloczku dokumentu.

Dokument dowód wypłaty "Kw" jest podpisywany przez:

- kasjera,
- skarbnika lub osobę upoważnioną
- osobę otrzymującą gotówkę.
- 4. Dokumentacja obrotu środkami trwałymi

**- Dowód przyjęcia "OT" –** służy do stwierdzenia faktu przyjęcia środka trwałego do użytkowania. Dowód OT sporządza pracownik odpowiedzialny za rozliczenia środków trwałych w budowie w dniu faktycznego przyjęcia środka trwałego do eksploatacji lub osoba z komórki odpowiedzialnej za gospodarkę środkami trwałymi. Wystawia się go w trzech egzemplarzach:

- oryginał dla księgowości,

- pierwsza kopia dla komórki organizacyjnej otrzymującej środek trwały do użytkowania,

-druga kopia dla komórki dokonującej rozliczenia środków trwałych w budowie.

Podstawą wystawienia dokumentu OT i ustalenia wartości obiektu inwentarzowego jest:

- faktura dotycząca zakupu składnika majątku trwałego niewymagającego montażu,

- faktury dotyczące zakupu oraz montażu wraz z protokołem odbioru robót montażowych w przypadku środków trwałych wymagających montażu,

- protokół końcowy odbioru robót budowlano – montażowych w przypadku przyjęcia do użytku obiektu majątku trwałego ze środków trwałych w budowie,

- rozliczenie różnic inwentaryzacyjnych – w przypadku ujawnienia środka trwałego.

Dokument OT podpisywany jest przez:

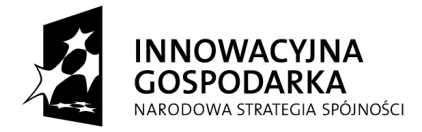

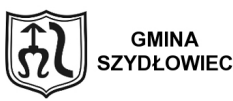

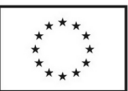

4

- sporządzającego – na dowód prawidłowego i rzetelnego wystawienia,

- przyjmującego środek trwały do użytkowania,

- osobę sprawdzającą pod względem merytorycznym efektywność i celowość.

Dokument przekazuje się do księgowości, najpóźniej następnego dnia po sporządzeniu.

Dokument ten podlega sprawdzeniu pod względem formalno – rachunkowym.

- **Protokół przekazania – przyjęcia środka trwałego** "**PT"** służy do udokumentowania nieodpłatnego (darowizny) przekazania środka trwałego innej jednostce organizacyjnej. Dokument sporządza komórka odpowiedzialna za gospodarkę środkami trwałymi. Protokół ten jest sporządzany w trzech egzemplarzach z przeznaczeniem:

- oryginał dla jednostki organizacyjnej przejmującej środek trwały,

- pierwsza kopia dla jednostki przekazującej środek trwały,

- druga kopia dla księgowości przekazującego.

Protokół zdawczo – odbiorczy podpisują:

- przekazujący (dysponent środka trwałego),

- przejmujący (osoba prawnie upoważniona do dysponowania majątkiem).

Kontrolę dokumentu PT przeprowadza się w zakresie celowości, merytorycznym, formalnorachunkowym.

Dokument przekazuje się do księgowości, najpóźniej następnego dnia po podpisaniu.

## - **Dowód zmiany miejsca użytkowania**" **MT"** – służy jako podstawa do

zewidencjonowania zmiany miejsca użytkowania środka trwałego. Sporządzany jest przez pracownika komórki odpowiedzialnej za gospodarkę środkami trwałymi w dniu faktycznej zmiany miejsca użytkowania danego środka trwałego Sporządza się go w czterech egzemplarzach:

- oryginał dla księgowości,

- pierwsza kopia dla przyjmującego środek trwały,

- druga kopia dla przekazującego środek trwały,

**"Dotacje na Innowacje" "Inwestujemy w waszą przyszłość"**

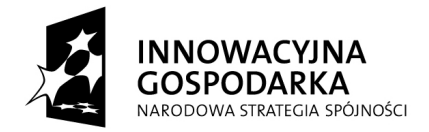

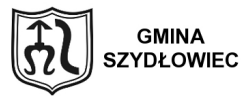

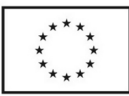

4

- trzecia kopia dla pracownika komórki odpowiedzialnej za gospodarkę środkami trwałymi. Oryginał dowodu przekazuje się do księgowości, najpóźniej następnego dnia po dokonaniu przesunięcia środka trwałego.

- **Dowód likwidacji środka trwałego** "**LT"-** służy do udokumentowania likwidacji środka trwałego lub odsprzedaży. Dowód ten stosuje się w każdym przypadku, bez względu na źródło finansowania środka trwałego, a więc i w przypadku finansowania ze środków unijnych. Podstawę sporządzenia dokumentu likwidacji stanowią orzeczenie techniczne rzeczoznawcy bądź protokół postawienia środka trwałego w stan likwidacji sporządzony przez powołaną komisję likwidacyjną. Dowód sporządzany jest przez osobę z komórki odpowiedzialnej za gospodarkę środkami trwałymi w trzech egzemplarzach z przeznaczeniem:

- oryginał dla księgowości,

- pierwsza kopia dla komórki organizacyjnej, która dotychczas używała środka trwałego lub przedmiotu wyposażenia,

-druga kopia dla komórki sprawującej nadzór nad majątkiem trwałym.

Dokument podpisuje komisja likwidacyjna, główny księgowy i zatwierdza kierownik jednostki. Oryginał dowodu przekazuje się do księgowości, najpóźniej następnego dnia po dokonaniu likwidacji środka trwałego.

Umorzenie środków trwałych dokonywane jest od następnego miesiąca po miesiącu w którym środek trwały przyjęto do używania. Natomiast umorzenie od środków trwałych wycofanych z eksploatacji ustala się do końca miesiąca, w którym fakt zaistniał. W związku z powyższym należy ściśle przestrzegać określonych terminów.

5. Dokumenty kadrowo-płacowe:

- **Umowa o dzieło** – służy do udokumentowania wykonania oznaczonego dzieła przez przyjmującego zlecenie i zapłaty wynagrodzenia przez zamawiającego.

Umowę o dzieło powinni podpisać: radca prawny, osoba upoważniona do reprezentowania zleceniodawcy i zleceniobiorcy. Dokumentami związanymi z tą formą zatrudnienia są:

- umowa spisana na gruncie przepisów Kodeksu cywilnego,

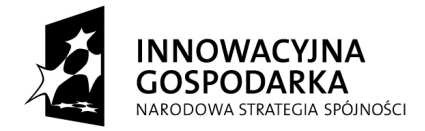

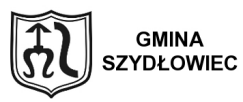

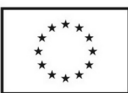

- rachunek wystawiany przez wykonawcę umowy,

- oświadczenie do celów podatkowych, ubezpieczeniowych i ewidencyjnych w przypadku osób nie będących pracownikami.

- **Rachunek z tytułu wykonania umowy o dzieło** – służy do udokumentowania wypłaty wynagrodzenia na rzecz zleceniobiorcy za wykonane dzieło zgodnie z zawartą umową. Dokument jest wystawiany przez zleceniobiorcę po wykonaniu dzieła. Rachunek składany jest w jednym egzemplarzu. Pracownik komórki merytorycznej przekazuje rachunek do komórki księgowej co najmniej na pięć dni przed terminem płatności. Dokument powinien posiadać numer. Rachunek podpisują: zleceniobiorca, osoba potwierdzająca wykonanie i odbiór pracy zgodnie z zawartą umową, pracownik komórki finansowo – księgowej.

- **Umowa zlecenie** – służy do udokumentowania zobowiązania się zleceniobiorcy do wykonania określonych czynności na rzecz zleceniodawcy. Umowę sporządza w trzech egzemplarzach dyrektor komórki zainteresowanej wykonaniem pracy i jej odbiorem, z przeznaczeniem:

- oryginał dla zleceniobiorcy,

- pierwsza kopia dla komórki do spraw pracowniczych,

- druga kopia dla komórki zainteresowanej wykonaniem pracy.

Umowę zlecenie powinni podpisać: radca prawny, osoba upoważniona do reprezentowania zleceniodawcy i zleceniobiorcy. Dokumentami związanymi z tą formą zatrudnienia są:

- umowa spisana na gruncie przepisów Kodeksu cywilnego,

- rachunek wystawiany przez wykonawcę umowy,

- oświadczenie do celów podatkowych, ubezpieczeniowych i ewidencyjnych w przypadku osób nie będących pracownikami.

- **Rachunek z tytułu wykonania umowy zlecenia –** Służy do udokumentowania wypłaty wynagrodzenia na rzecz zleceniobiorcy za wykonane prace zgodnie z zawartą umową. Dokument składany jest przez zleceniobiorcę w jednym egzemplarzu. Pracownik komórki merytorycznej przekazuje rachunek do komórki księgowej co najmniej na pięć dni przed terminem płatności. Rachunek powinien posiadać numer. Rachunek podpisują:

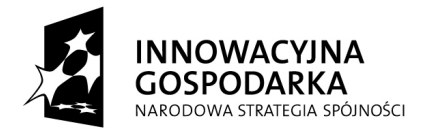

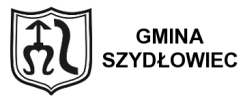

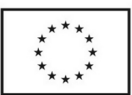

zleceniobiorca, osoba potwierdzająca wykonanie i odbiór pracy zgodnie z zawartą umową. 6. Dokumenty własne wewnętrzne:

- **Polecenie księgowania –** stanowi podstawę zapisów w księgach rachunkowych sum zbiorczych, wynikających z zestawień lub rejestrów oraz rozliczeń wewnętrznych bądź też mylnych zapisów, przeksięgowań. Dowód ten sporządza na bieżąco w jednym egzemplarzu pracownik księgowości.

### **-Dyspozycje wewnętrzne:**

**Dyspozycja wypłaty bezgotówkowej/ gotówkowej – jest dokumentem opracowanym do** wykorzystania w przypadku braku możliwości udokumentowania operacji gospodarczej dokumentem spełniającym wymogi określone w art. 21 ustawy ( dyspozycja wypłaty zabezpieczenia, wadium, wniesienia opłat sądowych i egzekucyjnych itp.) .

**Dyspozycja wewnętrznego przelewu** – jest dokumentem opracowanym do udokumentowania wewnętrznej operacji gospodarczej polegającej na przelewie środków między rachunkami - **załącznik nr 3**

**§ 7**

### **(Opis dokumentów księgowych)**

1.Dokumenty księgowe winny być opatrzone adnotacją o współfinansowaniu poniesionego wydatku.

2. Opis dokumentów księgowych musi zawierać:

- opis przedmiotowego zakresu faktury lub innego równoważnego dokumentu,

- zapis, że wydatek jest uzasadniony pod względem celowościowym, gospodarczym i legalnym;

- numer umowy/zamówienia oraz jej data na podstawie której została zrealizowana usługa/dostawa,

- numer i datę umowy/decyzji o dofinansowaniu projektu i ewentualnych aneksów do umowy o dofinansowanie,

- numer i nazwę projektu,

- oś priorytetowa, działanie

**"Dotacje na Innowacje" "Inwestujemy w waszą przyszłość"**

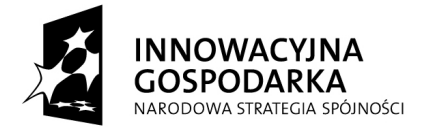

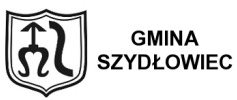

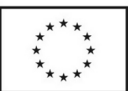

4

- opis związku wydatku z projektem,
- zapis o zastosowaniu ustawy Prawo Zamówień Publicznych
- informację o poprawności formalnej, merytorycznej i rachunkowej,
- wskazanie właściwej klasyfikacji budżetowej,
- kategorię wydatku zgodnie z budżetem umowy,
- przywołanie numeru i daty protokołu odbioru robót/usług/dostaw,
- formę dokonanej płatności
- kwotę wydatków kwalifikowanych i niekwalifikowanych wynikających z dokumentu,
- wskazanie kategorii interwencji (klasyfikacji wydatków strukturalnych)

- niebudzące wątpliwości opisanie związku wydatku z projektem poprzez odniesienie się do jakiej kategorii wydatków wyszczególnionych we wniosku o dofinansowanie wydatek poniesiony danym dokumentem się odnosi.

Opisy dokumentów, których format nie pozwala na zamieszczenie pełnej treści, mogą być dokonywane na odrębnej kartce papieru, stanowiącej załącznik do dokumentu, trwale z nim połączonej. Na dokumencie źródłowym należy zamieścić informacje, iż dokument posiada załącznik w formie opisu. Załącznik powinien oprócz w/w danych zawierać stwierdzenie, że "opis dotyczy faktury VAT/rachunku/listy płac itp. Nr ................. z dnia ................................" W przypadku , gdy nie cała faktura jest kosztem kwalifikowanym należy wpisać również, które pozycje z faktury są kosztem kwalifikowanym wraz z kwotą. W przypadku różnych stawek VAT należy również wpisać kwotę podatku VAT według stawek. Jeżeli wydatki ujęte na dokumencie księgowym dotyczą dwóch różnych projektów, w opisie należy wyszczególnić wszystkie pozycje widniejące w dokumencie oraz przypisać je do właściwych projektów poprzez podanie numeru projektu oraz priorytetu, działania i nazwy programu operacyjnego, którego dany projekt dotyczy), w sposób nie budzący wątpliwości. Jeżeli na dokumencie księgowym pozycja "nazwa towaru lub usługi" ujęta została w sposób ogólny ( roboty, materiały budowlane, remont), to w opisie dokumentu księgowego należy wyszczególnić wraz z podaniem kwot, wszystkie kategorie wydatków odnoszące się do projektu w ramach danego dokumentu księgowego. Każdy dodatkowy zapis w opisie dokumentu księgowego

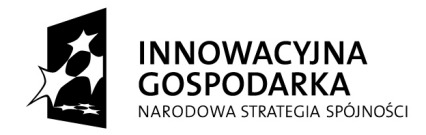

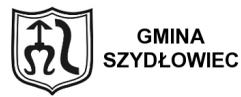

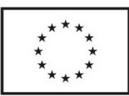

musi być parafowany i opatrzony imienną pieczątką przez osobę dokonującą tego zapisu. Opisy dokumentów księgowych, jak również kopie tych dokumentów muszą być czytelne i przejrzyste oraz podpisane i opatrzone imienną pieczątką przez osobę je sporządzającą.

W przypadku zakupu środka trwałego niewymagającego montażu lub pozostałego środka trwałego opis powinien zawierać również numer inwentarzowy.

3.Dekretacja dowodu księgowego zgodna z art.21 ust 1 pkt 6 ustawy o rachunkowości ze wskazaniem działu, rozdziału i paragrafu klasyfikacji budżetowej.

**§ 8**

### ( **Kontrola wewnętrzna)**

1.Kontrola wewnętrzna ma na celu badanie zgodności każdego postępowania z obowiązującymi przepisami prawnymi, badanie efektywności działania i realizacji zadań, badanie realizacji procesów gospodarczych, inwestycyjnych i innych rodzajów działalności przez porównanie ich z planem, normami oraz wykrywanie odchyleń i nieprawidłowości w realizacji tych zadań, ujawnianie niegospodarnego działania, marnotrawstwa mienia społecznego oraz ustalenie osób odpowiedzialnych za ich powstanie, wskazanie sposobów i środków umożliwiających likwidację tych nieprawidłowości.

2. Za zorganizowanie i prawidłowe funkcjonowanie systemu kontroli wewnętrznej Odpowiedzialny jest kierownik jednostki.

3. Kontrola wewnętrzna wykonywana jest w postaci:

a) *kontroli wstępnej*, mającej na celu zapobieganie niepożądanym lub nielegalnym działaniom, obejmującej w szczególności badanie projektów umów, porozumień i innych dokumentów powodujących powstanie zobowiązań,

b) *kontroli bieżącej*, polegającej na badaniu czynności i operacji w toku ich wykonywania w celu stwierdzenia, czy przebiegają one prawidłowo, badaniu rzeczywistego stanu rzeczowych i pieniężnych składników majątkowych oraz prawidłowości ich zabezpieczenia przed kradzieżą, zniszczeniem, uszkodzeniem, itp.,

c) *kontroli następnej***,** obejmującej badanie stanu faktycznego i dokumentów odzwierciedlających czynności już dokonane.

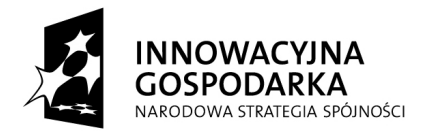

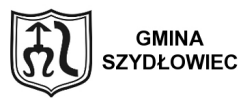

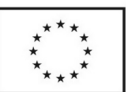

4. W razie ujawnienia nieprawidłowości w czasie wykonywania kontroli wewnętrznej, kontrolujący zobowiązany jest:

a/ zwrócić niezwłocznie nieprawidłowe dokumenty właściwym komórkom, czy osobom z wnioskiem o dokonanie zmian i uzupełnień,

b/ odmówić podpisu dokumentów nierzetelnych, nieprawidłowych lub dotyczących operacji sprzecznych z obowiązującymi przepisami, zawiadamiając jednocześnie na piśmie kierownika jednostki o tym fakcie. W sprawie dalszego postępowania decyzje podejmuje kierownik jednostki.

W razie ujawnienia w toku kontroli nieprawidłowości, osoba odpowiedzialna za jej wykonanie zobowiązana jest niezwłocznie zawiadomić bezpośredniego przełożonego oraz przedsięwziąć niezbędne kroki zmierzające do usunięcia tych nieprawidłowości.

W razie ujawnienia w toku kontroli czynu mającego cechy przestępstwa, kontrolujący niezwłocznie zawiadamia o tym Kierownika jednostki, jak również zabezpiecza dokumenty i przedmioty stanowiące dowód przestępstwa.

5. Każdy dokument skutkujący wydatkiem należy skontrolować pod względem merytorycznym, formalno – rachunkowym, oraz pod względem: celowościowym, legalnym i gospodarczym.

Kontrola dowodów księgowych pod względem:

2. merytorycznym – ma na celu sprawdzenie, czy przedstawiona w dokumencie księgowym operacja jest zgodna z rzeczywistością, czy treść słowna i dane liczbowe identyfikują dokładnie istotę transakcji lub rozliczenia,

b) formalnoprawnym – ma na celu sprawdzenie, czy dokument odpowiada

stawianym mu wymogom co do formy,

c) rachunkowym – ma na celu sprawdzenie, czy dokument nie zawiera błędów

arytmetycznych w obliczeniach.

Kontrola pod względem:

 $\Box$  $\Box$ gospodarności i celowości – ocena odnosząca się do zasad działania oszczędnego,

racjonalnego i efektywnego, zgodnego z założonymi do realizacji celami

**"Dotacje na Innowacje" "Inwestujemy w waszą przyszłość"**

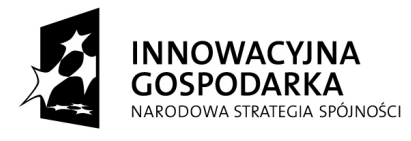

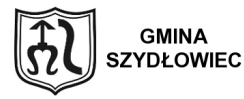

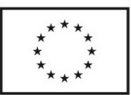

jednostki;

 $-\Box$ legalności – ocena odnosząca się do przepisów prawa i unormowań wewnętrznych jednostki.

Kontrolę dowodów księgowych prowadzą komórki zajmujące się obsługą operacji gospodarczych na etapie ich wystawiania, przyjmowania, gromadzenia, wykorzystywania, obiegu i przechowywania.

# **Przeprowadzenie kontroli poświadczone winno być adnotacją o jej przeprowadzeniu wraz z podpisem osoby, która do tej kontroli jest upoważniona.**

**§ 10**

### **Koordynator Projektu**

1. Przed zatwierdzeniem i przekazaniem dokumentu do księgowania dokonuje:

- kontroli merytorycznej, która obejmuje, co najmniej:

- sprawdzenie, czy dane zawarte w dokumencie odpowiadają rzeczywistości,

- sprawdzenie, czy wyrażona w dowodzie operacja ekonomiczna była celowa z punktu –

widzenia gospodarczego i zgodna z obowiązującym stanem prawnym,

- sprawdzenie, czy treść słowna i dane liczbowe identyfikują dokładnie istotę transakcji lub rozliczenia.

- sprawdzenie, czy dokument został wystawiony przez właściwy podmiot,

- sprawdzenie, czy planowana operacja gospodarcza, znajduje potwierdzenie w założeniach zatwierdzonego planu finansowego,

- sprawdzenie, czy zdarzenie gospodarcze przebiegało zgodnie z obowiązującym prawem,

- sprawdzenie, czy na wykonanie operacji gospodarczej została zawarta: umowa lub wykonawstwo usługi, umowa o dostawę , względnie czy złożono zamówienie,

- sprawdzenie, czy zastosowane ceny i stawki są zgodne z zawartymi umowami lub

innymi przepisami obowiązującymi w danym zakresie,

-sprawdzenie, czy nie ma opóźnień w realizacji umowy, a w przypadku wystąpienia takich

opóźnień – czy nastąpiło naliczenie kary umownej.

Stwierdzone w dowodach nieprawidłowości merytoryczne winne być uwidocznione –

#### **"Dotacje na Innowacje" "Inwestujemy w waszą przyszłość"**

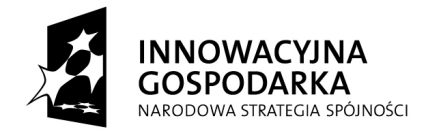

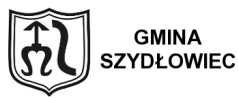

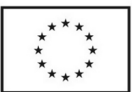

stanowić to będzie podstawę do ewentualnego zażądania od kontrahentów wystawienia faktury korygującej lub ukarania osób materialnie odpowiedzialnych.

- opisu dokumentu księgowego zgodnie z wymogami określonymi w instrukcji i

wytycznymi programowymi realizowanego projektu,

- wskazania źródła finansowania zgodnie z planem wydatków finansowych, tzn. dział, rozdział, paragraf,

- zaklasyfikowania wydatku do wydatków strukturalnych

- wprowadzenia dokumentu księgowego do rejestru faktur (rachunków) i nadania nr identyfikacyjnego dokumentu,

- umieszczenia daty upływu umownego terminu płatności.

2. Kontroli merytorycznej dokonuje Koordynator Projektu lub osoby upoważnione.

3. Na okoliczność dokonania kontroli dowodów księgowych osoba upoważniona umieszcza na dowodzie księgowym pieczęć z klauzulą:

### **" Sprawdzono pod względem merytorycznym".**

Podpis złożony pod klauzulą przeprowadzenia kontroli merytorycznej poświadcza również o sprawdzeniu dokumentu w zakresie w/w wymogów.

4. Po dokonaniu w/w czynności dokument księgowy przekazuje się do komórki finansowej w celu dalszej kontroli i zaewidencjonowania w urządzeniach księgowych oraz autoryzacji przez Skarbnika Gminy lub osobę przez niego upoważnioną. Po zatwierdzeniu przez skarbnika pracownik komórki merytorycznej przekazuje dokument w celu zatwierdzenia Prezydentowi Miasta. Po zatwierdzeniu i sprawdzeniu przez osobę wskazaną do kontroli formalnej dokumentu z wytycznymi programowymi pracownik komórki merytorycznej przekazuje dokument księgowy do komórki finansowej co najmniej na trzy dni przed umownym terminem płatności, w celu realizacji zapłaty.

 **" Sprawdzono pod względem formalno-rachunkowym"**

Podpis złożony pod klauzulą przeprowadzenia kontroli formalno – rachunkowej poświadcza również o sprawdzeniu dokumentu w zakresie w/w wymogów.

4. Niezwłocznie po sprawdzeniu, zadekretowaniu i zaewidencjonowaniu dokumentu

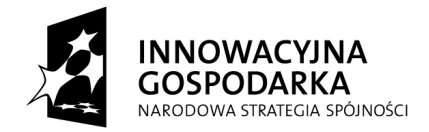

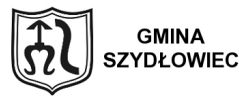

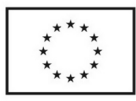

5

księgowego pracownik, który dokonał tych czynności przekazuje dokument do zatwierdzenia Skarbnikowi Gminy. Po zatwierdzeniu przez Skarbnika Gminy i Kierownika Jednostki lub osoby upoważnionej oraz sprawdzeniu przez osobę wskazaną do kontroli formalnej dokumentu z wytycznymi programowymi dokument otrzymuje pracownik komórki finansowej w celu dokonania zapłaty. Na okoliczność zapłaty operacji należy nanieść adnotację:

### **" zapłacono przelewem/gotówką data, podpis"**

### **§ 13**

### **(Zasady rejestrowania odstępstw od stosowania wytycznych, instrukcji)**

W przypadku stwierdzenia konieczności odstępstwa od instrukcji należy sporządzić notatkę służbową opisującą planowane odstąpienie od instrukcji, powody dla których odstąpienie jest konieczne oraz proponowany sposób postępowania. Notatkę służbową podpisuje pracownik, który ją sporządził i kierownik jednostki.

### **§ 14**

## **(Zasady ewidencjonowania dokumentów księgowych na przełomie miesiąca i roku)**

Po zakończeniu danego miesiąca wszelkie otrzymane faktury, rachunki i inne dokumenty księgowe z datą wystawienia za poprzedni m-c wprowadzane są do dnia 10–go następnego miesiąca do okresu poprzedniego pod datą ostatniego dnia miesiąca jako zobowiązanie. Natomiast po zakończeniu m-ca grudnia wszystkie otrzymane dokumenty z datą wystawienia za poprzedni rok wprowadzane są do dnia 30 stycznia do okresu poprzedniego pod datą 31 grudnia jako zobowiązania.

### **§ 15**

### **(Zasady obiegu dowodów księgowych)**

Obieg dokumentów księgowych jest systemem przekazywania dokumentów od chwili ich sporządzenia względnie wpływu do jednostki z zewnątrz, aż do momentu ich zakwalifikowania i ujęcia w księgach rachunkowych.

> **"Dotacje na Innowacje" "Inwestujemy w waszą przyszłość"**

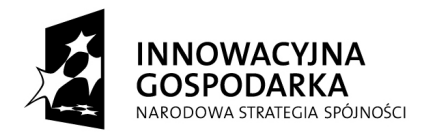

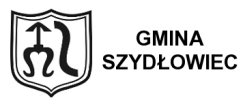

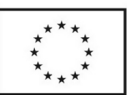

2. **Bez względu na rodzaj dokumentu należy zawsze dążyć, aby ich obieg odbywał się najkrótszą drogą**. W tym celu należy stosować następujące zasady obiegu dowodów księgowych:

- *zasadę terminowości* – polegającą na przestrzeganiu ustalonych terminów przekazywania dokumentów, tj. niezwłocznie po ich otrzymaniu, wystawieniu czy wykorzystaniu, do pracowników, których dotyczą. Ostateczne zaksięgowanie operacji gospodarczych danego miesiąca musi umożliwić terminowe sporządzenie sprawozdań,

- *zasadę systematyczności* – polegającą na wykonywaniu czynności związanych z obiegiem dowodów księgowych w sposób systematyczny i ciągły,

- *zasadę samokontroli obiegu* – polegającą na bezkolizyjnym obiegu dokumentów pomiędzy osobami uczestniczącymi w systemie obiegu, nawzajem się kontrolujących,

- *zasadę odpowiedzialności indywidualnej* – imienne wyznaczenie osób odpowiedzialnych za konkretne czynności przynależne do systemu obiegu dokumentów, przekazywanie dokumentów tylko do tych komórek organizacyjnych, które istotnie korzystają z zawartych w nich danych i są kompetentne do ich sprawdzenia.

2. Za terminowe przekazywanie faktur do komórki finansowej odpowiedzialny jest koordynator ds.rozliczeń finansowych . Przedłożone dokumenty po wymagalnym terminie zapłaty będą przyjmowane tylko z pisemnym wyjaśnieniem przyczyn opóźnienia oraz wskazaniem osoby odpowiedzialnej za zaistniałą sytuację. Nieterminowa realizacja faktur (rachunków) może spowodować naliczenie karnych odsetek za zwłokę, a zapłata odsetek za opóźnienie w zapłacie stanowi naruszenie dyscypliny finansów publicznych.

Zestawienie tabelaryczne obiegu dokumentów przychodzących, wychodzących i wewnętrznych stanowi **załącznik nr 1**

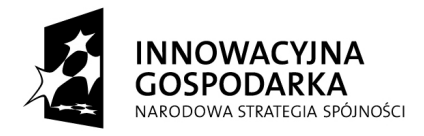

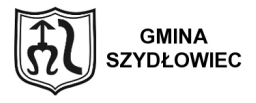

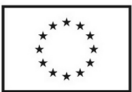

**§ 16**

### **(Uregulowania końcowe)**

1.W przypadkach nieuregulowanych niniejszą instrukcją stosuje się inne obowiązujące przepisy wewnętrzne oraz ogólne przepisy prawa.

2. Instrukcja podlega aktualizacji w miarę zmieniających się przepisów i potrzeb Urzędu.

Wszelkie zmiany instrukcji wymagają formy pisemnej i są dokonywane przez Burmistrza Szydłowca w drodze zarządzenia na wniosek Skarbnika lub Sekretarza.

### **Wykaz załączników do instrukcji:**

**Nr 1**-Obieg dokumentów wychodzących, przychodzących, wewnętrznych

**Nr 2**- Wykaz oraz wzory podpisów osób uprawnionych do podpisywania dowodów

księgowych w związku z: kontrolą merytoryczną, formalno-rachunkową, zgodności z wytycznymi programowymi i zatwierdzaniem.

**Nr 3**-Wzór – Dyspozycja wewnętrznego przelewu

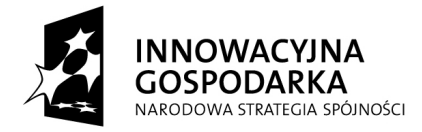

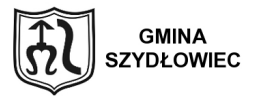

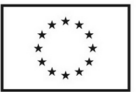

Załącznik nr1 do instrukcji

Obieg dokumentów wychodzących, przychodzących, wewnętrznych.

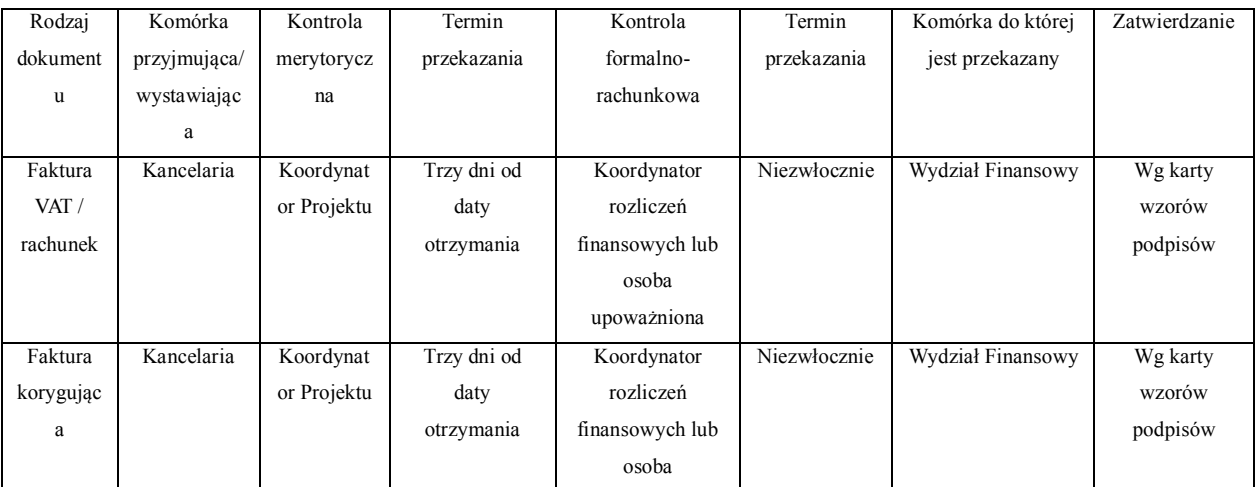

**"Dotacje na Innowacje"**

**"Inwestujemy w waszą przyszłość"**

**Projekt współfinansowany ze środków Europejskiego Funduszu Rozwoju Regionalnego w ramach Programu Operacyjnego Innowacyjna Gospodarka** 

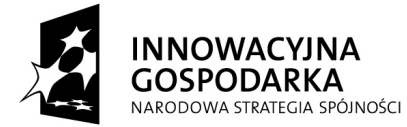

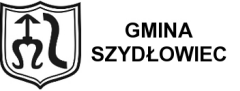

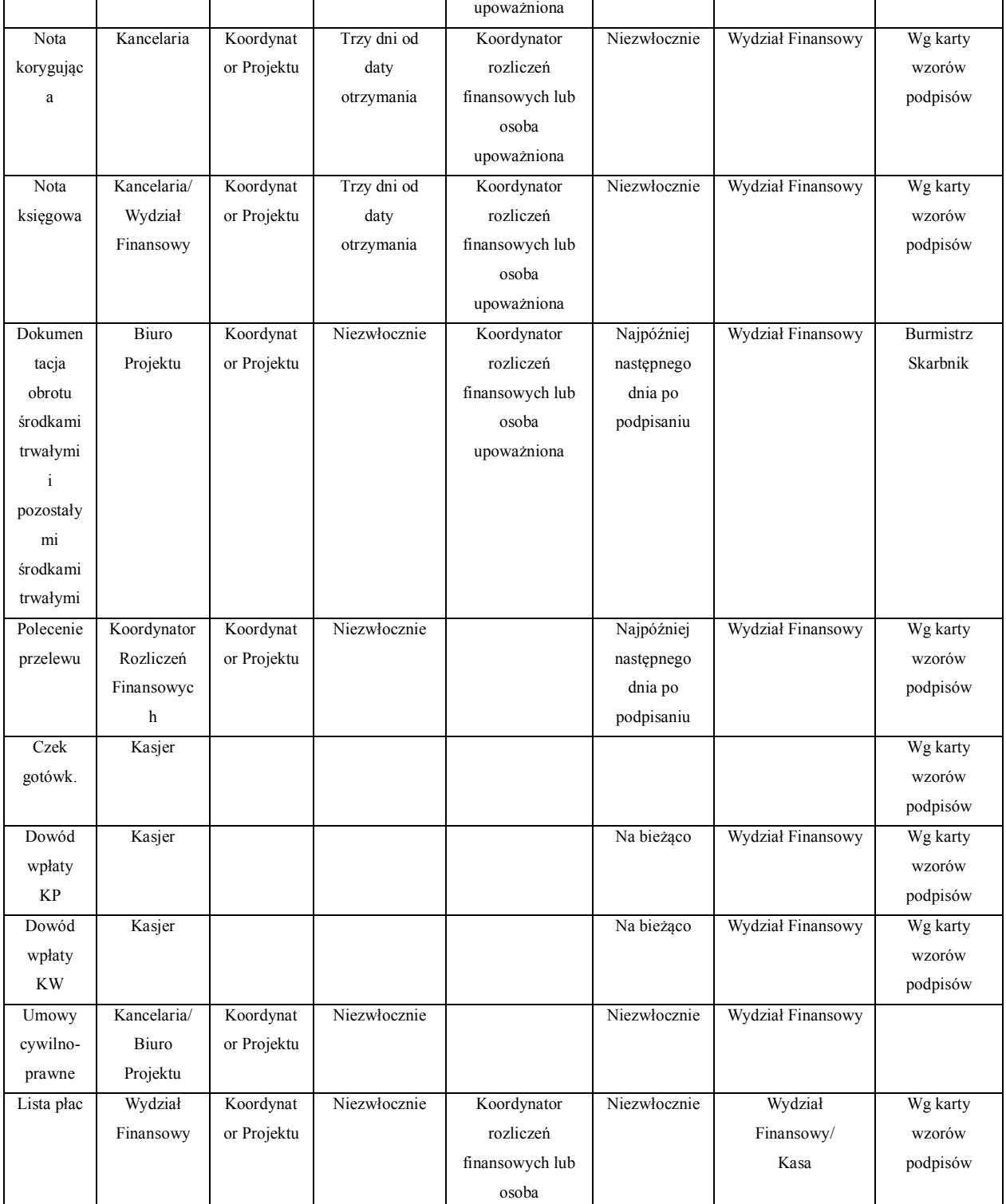

**"Dotacje na Innowacje"**

**"Inwestujemy w waszą przyszłość"**

**Projekt współfinansowany ze środków Europejskiego Funduszu Rozwoju Regionalnego w ramach Programu Operacyjnego Innowacyjna Gospodarka** 

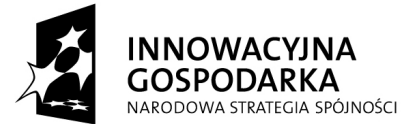

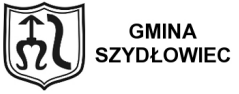

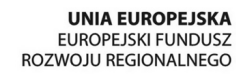

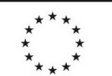

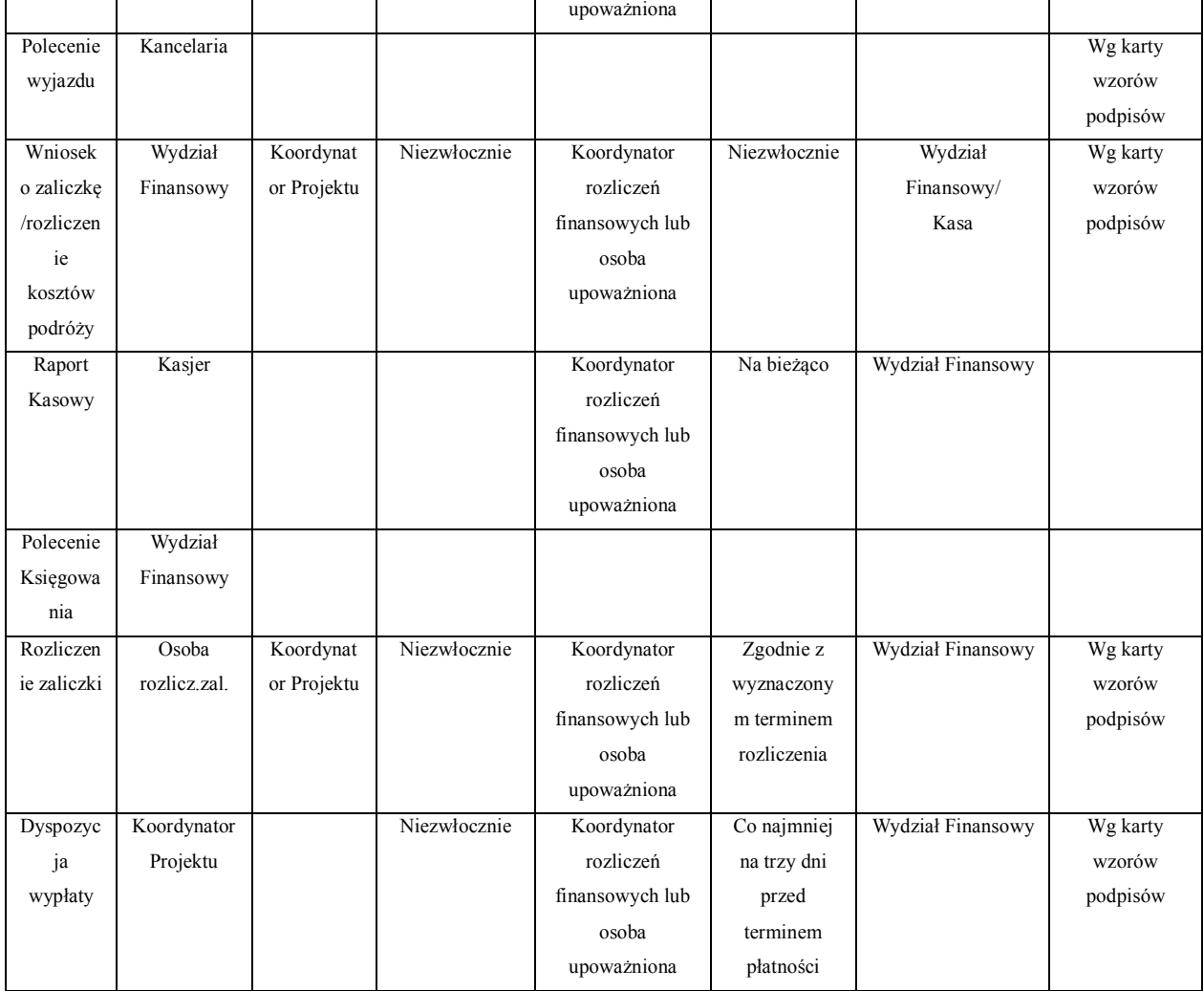

Załącznik Nr 2 do instrukcji

5

**"Dotacje na Innowacje" "Inwestujemy w waszą przyszłość"**

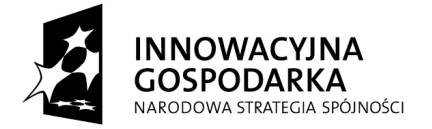

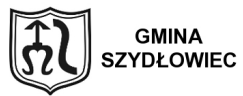

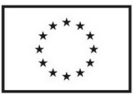

Wykaz oraz wzory podpisów osób uprawnionych do podpisywania dowodów księgowych w związku z: kontrolą merytoryczną, formalno-rachunkową, zgodności z wytycznymi programowymi i zatwierdzaniem.

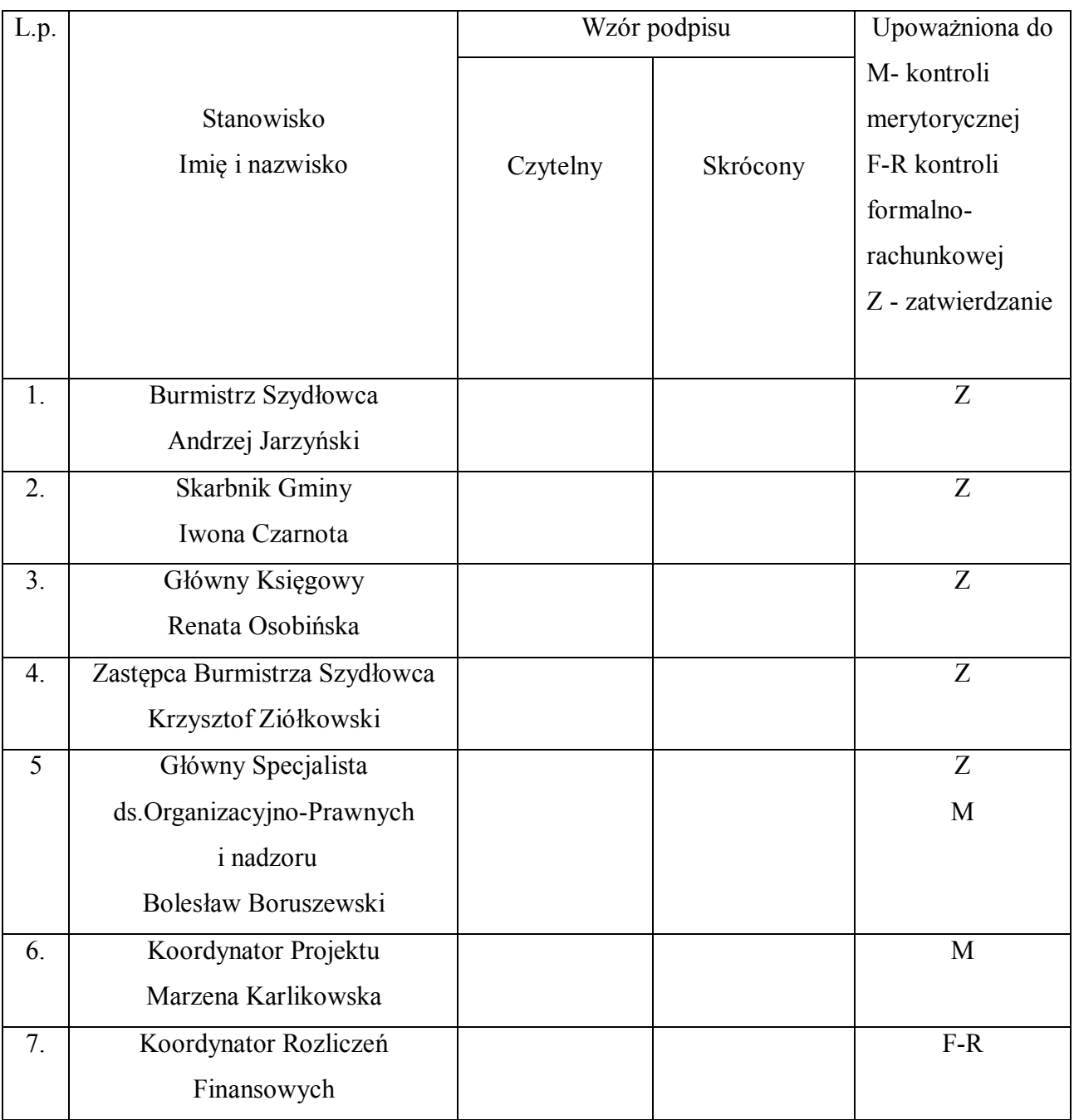

**"Dotacje na Innowacje"**

**"Inwestujemy w waszą przyszłość"**

**Projekt współfinansowany ze środków Europejskiego Funduszu Rozwoju Regionalnego w ramach Programu Operacyjnego** 

**Innowacyjna Gospodarka** 

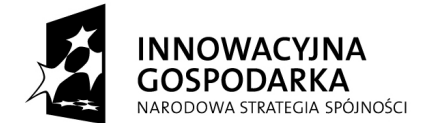

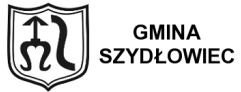

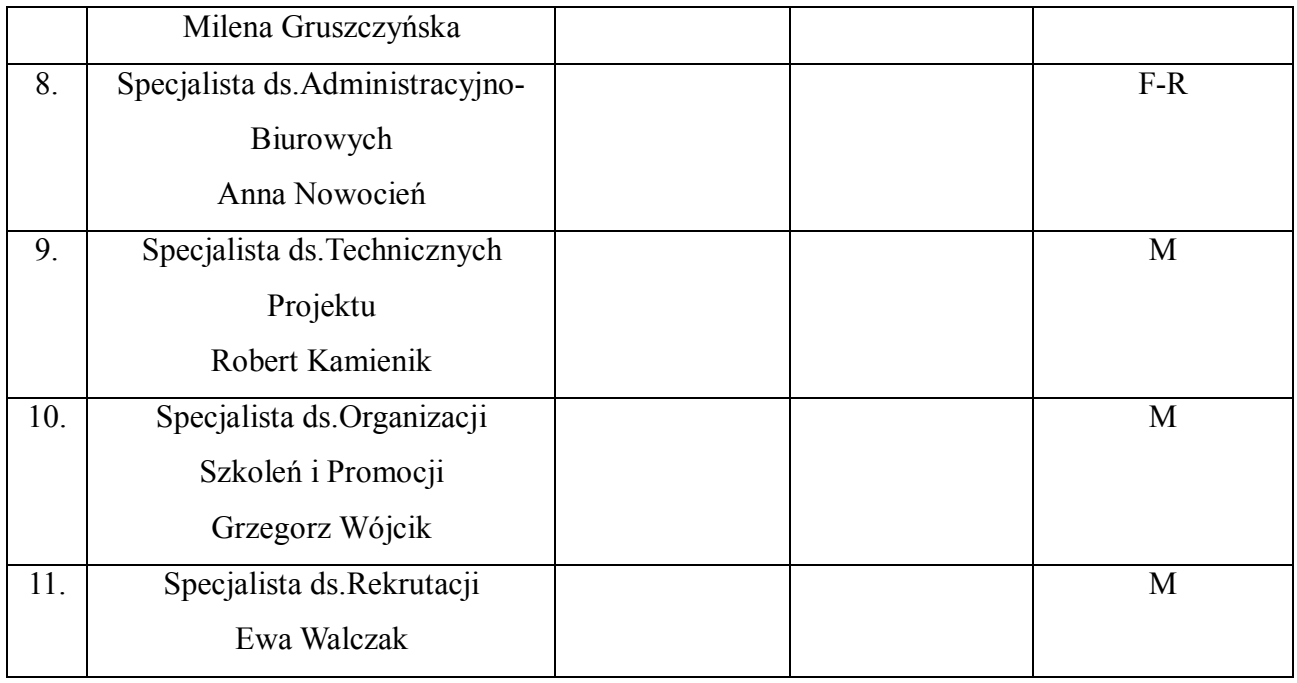

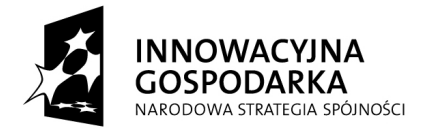

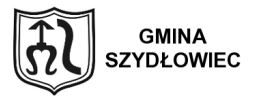

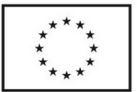

Załącznik Nr 3 do instrukcji

Wzór-Dyspozycja wewnętrznego przelewu

### DYSPOZYCJA PRZELEWU

Nr …………. z dnia ………….

środków pieniężnych w kwocie …………………….złotych.

z konta………………………………………………………………… na konto……………………………………………………………….

Tytułem:……………………………………………………………………………………………..… . The contract of the contract of the contract of the contract of the contract of the contract of the contract of the contract of the contract of the contract of the contract of the contract of the contract of the contrac

Klasyfikacja budżetowa:………………………………………………………………………………

**"Dotacje na Innowacje" "Inwestujemy w waszą przyszłość" Projekt współfinansowany ze środków Europejskiego Funduszu Rozwoju Regionalnego w ramach Programu Operacyjnego Innowacyjna Gospodarka** 

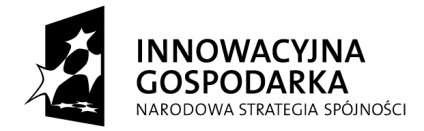

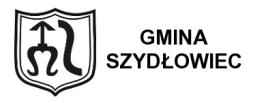

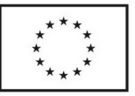

…………………………..

upoważniona osoba

Akceptuję

………………………………………

Skarbnik Gminy

**Załącznik nr 5 do Zarządzenia Nr 50 Burmistrza Miasta Szydłowca z dnia 30 maja 2011**

**Regulamin realizacji zamówień udzielanych w ramach projektu** *" Równe sz@nse na starcie – przeciwdziałanie wykluczeniu cyfrowemu Szydłowcu", zwanych dalej procedurami udzielania zamówień publicznych.*

### **§ 1**

#### **Postanowienia ogólne**

**"Dotacje na Innowacje" "Inwestujemy w waszą przyszłość" Projekt współfinansowany ze środków Europejskiego Funduszu Rozwoju Regionalnego w ramach Programu Operacyjnego Innowacyjna Gospodarka** 

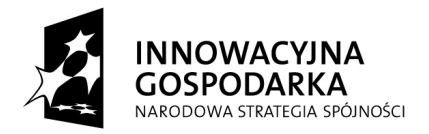

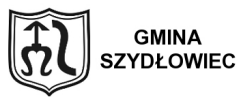

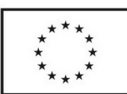

- 1. Do udzielania zamówień publicznych w ramach Projektu należy stosować przepisy ustawy z dnia 29 stycznia 2004 r. Prawo zamówień publicznych (Dz. U. z 2010 r. Nr 113, poz.759), w przypadku gdy wymóg jej stosowania wynika z treści zapisów tej ustawy.
- 2. Zamawiający zobowiązuje się do udokumentowania wyboru najkorzystniejszej spośród złożonych ofert po dokonaniu rozeznania rynku w celu zachowania zasady uczciwej konkurencji, efektywności, jawności i przejrzystości, jak również należy dołożyć wszelkich starań w celu uniknięcia konfliktu interesów.
- 3. W przypadku zamówień, których wartość netto nie przekracza wyrażonej w złotych polskich równowartości kwoty 14 000 euro należy dokonać wyboru najkorzystniejszej spośród złożonych ofert po dokonaniu rozeznania rynku.
- 4. Niniejszy Regulamin stosuje się do przygotowania i przeprowadzenia postępowań o udzielenie zamówień publicznych o wartości nieprzekraczającej kwoty 14.000euro na podstawie przepisów ustawy z dnia 29 stycznia 2004 r. Prawo Zamówień Publicznych.
- 5. Zamówienia powinny być realizowane zgodnie z:
	- a) wytycznymi programowymi,
	- b) postanowieniami niniejszego regulaminu.
- 6. Ilekroć w niniejszym regulaminie jest mowa o:
	- a) Zamawiającym należy przez to rozumieć Gminę Szydłowiec
	- b) Wykonawcy należy przez to rozumieć wykonawcę zamówienia.
- 7. Naczelnymi zasadami postępowań o udzielenie zamówienia są zasada równego traktowania wykonawców, uczciwej konkurencji i przejrzystości.

Zamówienia, o których mowa powyżej, powinny być dokonywane w sposób celowy i oszczędny, z zachowaniem zasady należytej staranności i uzyskiwania najlepszych efektów z danych nakładów, w sposób umożliwiający terminową realizację zadań.

**"Dotacje na Innowacje" "Inwestujemy w waszą przyszłość"** 6 **8.** Średni kurs złotego w stosunku do euro, stanowiący podstawę przeliczenia wartości zamówienia, określa się zgodnie z postanowieniem rozporządzenia wydanego na podstawie

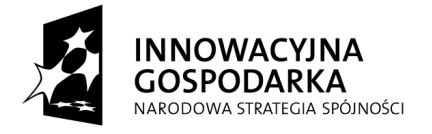

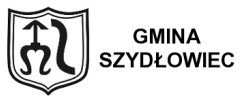

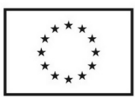

art. 35 ust.3 w/w ustawy.

**9.** Podstawą ustalenia wartości szacunkowej zamówienia jest całkowite szacunkowe wynagrodzenie wykonawcy, bez podatku od towarów i usług, ustalone z należytą starannością przez osobę upoważnioną.

### **§ 2**

### **Zapytanie ofertowe.**

1. Definicja. Upublicznienie zapytania ofertowego.

 Zamawiający kieruje zapytanie ofertowe, poprzez: publikację zapytania ofertowego na swojej stronie internetowej oraz umieszczenie zapytania ofertowego w swojej siedzibie w miejscu publicznie dostępnym oraz przesłania drogą elektroniczną do co najmniej trzech firm lub osób zajmujących się towarami/usługami obejmującym przedmiot zapytania ofertowego.

2. Treść zapytania ofertowego.

 Zapytanie ofertowe powinno zawierać co najmniej: oznaczenie Zamawiającego, przedmiot zapytania, termin wykonania usługi, zasady wyboru oferty.

 Zamawiający ma prawo przed upływem terminu składania ofert dokonać zmiany zapytania ofertowego. W takim przypadku Zamawiający rozważy czy potrzebny jest wykonawcom dodatkowy czas na przygotowanie ofert i może przedłużyć termin składania ofert.

3. Termin składania ofert.

 Termin składania ofert powinien być wyznaczony tak, aby zapewniał uczciwą konkurencję i równe traktowanie wykonawców, nie powinien być jednak krótszy niż 4 dni roboczych od dnia upublicznienia zapytania ofertowego.

4. Wybór oferty najkorzystniejszej.

Wybór jest dokonywany w oparciu o kryteria oceny oferty określone w zapytaniu ofertowym.

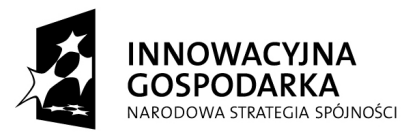

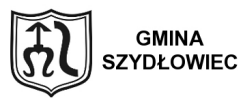

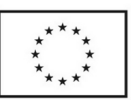

Porównuje się jedynie oferty tych wykonawców, którzy spełniają postawione warunki udziału.

 Jeżeli nie będzie można dokonać wyboru oferty najkorzystniejszej ze względu na to, że zostały złożone oferty o takiej samej cenie, Zamawiający określi dodatkowe wymagania, co przesądzi o wyborze oferty bez wzywania do składania ofert ponownie.

Zamawiający zastrzega sobie prawo nie przyjęcia oferty, której treść nie odpowiada oczekiwaniom Zamawiającego wyrażonym w zapytaniu ofertowym.

5. Unieważnienie postępowania.

Zamawiający zastrzega sobie prawo unieważnienia postępowania w szczególności, jeżeli:

1) nie wpłynie żadna oferta

2) cena najkorzystniejszej oferty lub oferta z najniższą ceną przewyższają kwotę, którą Zamawiający może przeznaczyć na realizację zamówienia,

3) wystąpiła zmiana okoliczności powodująca, że wykonanie zamówienia nie leży już w interesie Zamawiającego, o czym Zamawiający poinformuje wykonawców przed upływem terminu składania ofert,

4) cena znacząco i w sposób nieuzasadniony odbiega od cen rynkowych.

Wzór protokołu z wyboru najkorzystniejszej oferty, stanowi załącznik nr 1do niniejszego Regulaminu.

6. Upublicznienie wyniku postępowania.

Zamawiający upubliczni informację o wyniku postępowania w taki sam sposób, w jaki upublicznił zapytanie ofertowe.

7. Dokumentowanie przebiegu postępowania.

Zamawiający powinien udokumentować:

1) fakt upublicznienia zapytania ofertowego,

2) treść zapytania ofertowego,

3) fakt upublicznienia informacji o wyborze oferty lub unieważnieniu postępowania.

Wzór zawiadomienia o wyborze oferty stanowi załącznik nr 2 do niniejszego Regulaminu.

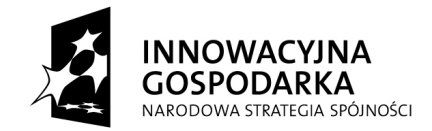

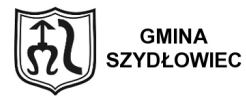

**UNIA EUROPEJSKA** UNIA EUROPEJSKA<br>EUROPEJSKI FUNDUSZ<br>ROZWOJU REGIONALNEGO

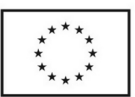

Dokumentacja postępowania podlega przechowaniu przez okres wymagany stosownie do Wytycznych.

### **§ 3**

### **Umowa**

Udzielenie zamówienia następuje poprzez zawarcie umowy z wybranym wykonawcą. Umowa powinna uwzględniać istotne postanowienia umowy zawarte w zapytaniu ofertowym

Wykaz załączników do regulaminu:

- 1. Wzór protokołu z wyboru najkorzystniejszej oferty, stanowi załącznik nr 1 do Regulaminu.
- 2. Wzór zawiadomienia o wyborze oferty stanowi załącznik nr 2 do niniejszego regulaminu

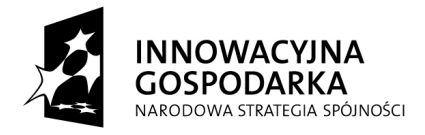

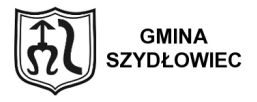

**UNIA EUROPEJSKA** UNIA EUROPEJSKA<br>EUROPEJSKI FUNDUSZ<br>ROZWOJU REGIONALNEGO

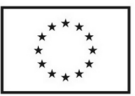

Załącznik nr 1 do Regulaminu Postępowanie ofertowe

### PROTOKÓŁ nr …/2011

### z wyboru najkorzystniejszej oferty

1. Przedmiot zamówienia : /dokładnie określić przedmiot zamówienia /

…………………………………………………………………………………..

2. Informacja o sposobie zamieszczenia zapytania ofertowego:

…………………………………………………………………………

………………………………………………………………………………………………………… ………………………………………………………………………………………………………… . The contract of the contract of the contract of the contract of the contract of the contract of the contract of the contract of the contract of the contract of the contract of the contract of the contract of the contrac

3. Informacje o złożonych ofertach.

Zestawienie ofert:

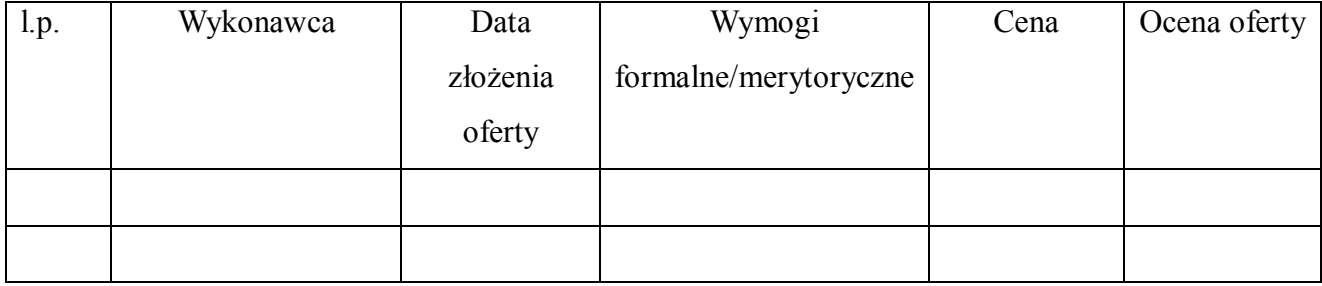

**"Dotacje na Innowacje" "Inwestujemy w waszą przyszłość"**

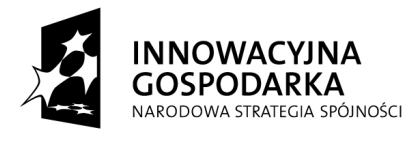

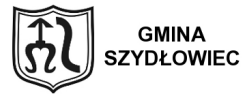

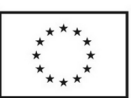

Zgodnie z procedurą wewnętrzną, Postępowanie ofertowe przy realizacji projektu:

" Równe sz $@$ nse na starcie – przeciwdziałanie wykluczeniu cyfrowemu w Szydłowcu", z dnia ………………. Koordynator projektu/ osoba upoważniona po zapoznaniu się z ofertami złożonymi przez wykonawców/dostawców, dokonał wyboru najkorzystniejszej z nich. Jest nią oferta złożona przez:

. The same state of the same state of the same state of the same state of the same state of the same state of the same state of the same state of the same state of the same state of the same state of the same state of the

Uzasadnienie wyboru wykonawcy:

....................................................................................................................................................... ................................................................................................................................................................ .............................................................................................................................................. ....................................................................................................................................................... ................................................................................................................................................................ ..............................................................................................................................................

Postępowanie przeprowadzili:

1. ...................................

(imię i nazwisko)

2. ....................................

**"Dotacje na Innowacje" "Inwestujemy w waszą przyszłość"**

**Projekt współfinansowany ze środków Europejskiego Funduszu Rozwoju Regionalnego w ramach Programu Operacyjnego Innowacyjna Gospodarka** 

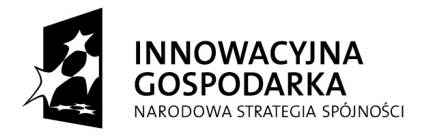

(imię i nazwisko)

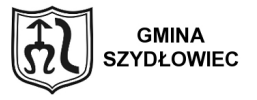

**UNIA EUROPEJSKA** UNIA EUROPEJSKA<br>EUROPEJSKI FUNDUSZ<br>ROZWOJU REGIONALNEGO

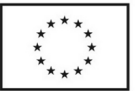

Akceptacja ...........................................................................

Postępowanie zatwierdził .............................................................................................................

w dniu .............................................

\* niepotrzebne skreślić

Wzór nr 2 do Regulaminu Postępowanie ofertowe

Powiadomienie o wyniku postępowania ofertowego

### **ZAWIADOMIENIE O WYBORZE OFERTY**

Dotyczy zapytania ofertowego ………………………………………………………………………… w ramach zadania "Równe sz@nse na starcie – przeciwdziałanie wykluczeniu cyfrowemu w Szydłowcu".

Niniejszym informuję, iż w postępowaniu o udzielenie zamówienia dokonano wyboru oferty

**"Dotacje na Innowacje" "Inwestujemy w waszą przyszłość" Projekt współfinansowany ze środków Europejskiego Funduszu Rozwoju Regionalnego w ramach Programu Operacyjnego Innowacyjna Gospodarka** 

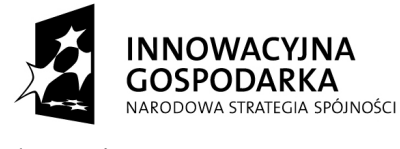

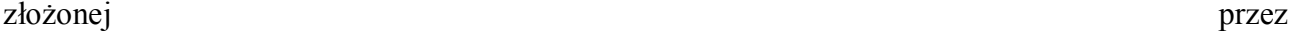

**GMINA**<br>SZYDŁOWIEC

……………………………………………………………………………………………

**UNIA EUROPEJSKA** UNIA EUROPEJSKA<br>EUROPEJSKI FUNDUSZ<br>ROZWOJU REGIONALNEGO

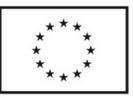

Wykonawca spełnia/ nie spełnia warunków udziału w postępowaniu.

W terminie składania złożono ……………….. oferty:

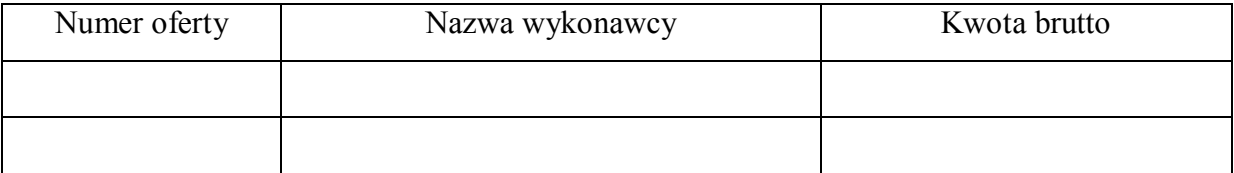

Zatwierdzam

Burmistrz Szydłowca

Andrzej Jarzyński

**Załącznik nr 5 do Zarządzenia Nr 1 Burmistrza Miasta Szydłowca z dnia 30 maja 2011**

### ARCHIWIZACJA I PRZECHOWYWANIE DOWODÓW KSIĘGOWYCH

I INNYCH DOKUMENTÓW

**"Dotacje na Innowacje" "Inwestujemy w waszą przyszłość"**

**Projekt współfinansowany ze środków Europejskiego Funduszu Rozwoju Regionalnego w ramach Programu Operacyjnego Innowacyjna Gospodarka** 

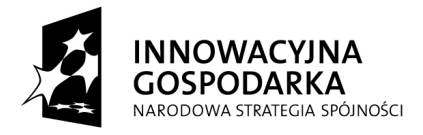

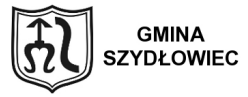

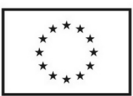

## **§ 1**

1. Wszelkie dokumenty dotyczące realizowanego projektu przechowywane są w Biurze Projektu w specjalnie przeznaczonej szafie archiwizacyjnej.

2. Do archiwum jednostki należy przekazać akta spraw projektu ostatecznie załatwionych po upływie pięciu lat od dnia zakończenia realizacji projektu, kompletnymi rocznikami.

Przekazywanie akt odbywa się na podstawie spisu zdawczo-odbiorczego, po szczegółowym

przeglądzie i uporządkowaniu akt przez poszczególnych pracowników do tego upoważnionych. Przez uporządkowanie akt należy rozumieć:

- Ułożenie akt wewnątrz teczek, tak by sprawy następowały kolejno, poczynając najwcześniejszej sprawy z dołączonym na wierzchu spisem akt,
- W obrębie sprawy dokumenty układa się w sposób chronologiczny, poczynając od pisma rozpoczynającego sprawę,
- Teczki, księgi, rejestry powinny być ułożone według haseł klasyfikacji jednolitego rzeczowego wykazu akt,
- $\triangleright$  Każda teczka powinna zawierać spis spraw znajdujących się w teczce,
- $\triangleright$  Każda teczka powinna być opisana na zewnętrznej stronie,
- $\triangleright$  Akta spraw muszą być posznurowane, strony ponumerowane i na zewnętrznej okładce oznaczona ilość kart zawartych w teczce.

Spisy zdawczo-odbiorcze przekazuje się w trzech egzemplarzach jako dowód ich przekazania.

W szczególności archiwizacji obowiązkowo podlegają następujące dokumenty :

- 1) Oryginalny formularz zgłoszonego wniosku,
- 2) Pismo informujące o akceptacji wniosku i przyznaniu dofinansowania,
- 3) Umowę o dofinansowanie projektu,
- 4) Faktury i inne dokumenty potwierdzające poniesienie wydatków,
- 5) Wyciągi z konta bankowego projektu,
- 6) Sprawozdania i dokumenty potwierdzające zawarte w nich informacje,

#### **"Dotacje na Innowacje" "Inwestujemy w waszą przyszłość"**

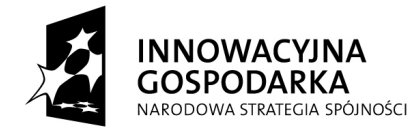

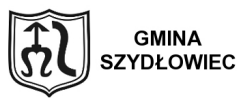

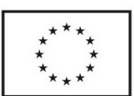

- 7) Wnioski o płatność,
- 8) Wszelkie istotne pisma wysyłane i otrzymywane, w tym zwłaszcza korespondencję dotyczącą zmian w budżecie lub harmonogramie projektu,
- 9) Umowy z wykonawcami razem z dokumentacją dotyczącą sposobu wyłonienia wykonawcy (pełna dokumentacja przetargowa),
- 10) Listy obecności uczestników (beneficjentów ostatecznych) i terenów biorących udział w szkoleniach, warsztatach, konferencjach,
- 11) Programy zajęć,
- 12) Wszelkie istotne pisma wysłane i otrzymane, w tym zwłaszcza korespondencja dotycząca zmian w projekcie,
- 13) Udokumentowanie wszystkich zdarzeń zachodzących w projekcie i jego rezultatów.

Całość dokumentacji związanej z realizowanym projektem, w stanie uporządkowanym, podlegają trwałemu przechowywaniu, co najmniej do końca 2020 roku, w sposób zapewniający dostępność, poufność i bezpieczeństwo.

Dla poszczególnych rodzajów dokumentów przepisy krajowe zakładają dłuższy okres ich przechowywania ( dokumentacja płacowa).

#### **§ 2**

Udostępnianie sprawozdań finansowych i budżetowych z realizacji projektu oraz dowodów księgowych, ksiąg rachunkowych i innych dokumentów z zakresu rachunkowości projektu ma miejsce w siedzibie jednostki, jak i poza nią.

Udostępnienie osobom trzecim zbiorów dokumentów lub ich części:

- 1. Do wglądu na terenie jednostki wymaga zgody kierownika jednostki lub osoby przez niego upoważnionej,
- 2. Poza siedzibą jednostki wymaga pisemnej zgody kierownika jednostki oraz pozostawienia w jednostce potwierdzonego przez pobierającego i wydającego dokumenty, spisu przyjętych dokumentów,
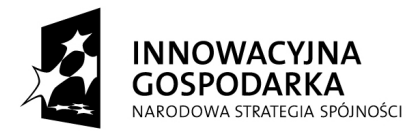

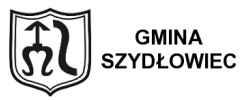

**UNIA EUROPEJSKA**<br>EUROPEJSKI FUNDUSZ<br>ROZWOJU REGIONALNEGO

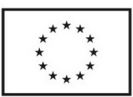

3. Wszystkie udostępnione osobom trzecim dokumenty archiwalne muszą być wpisane do rejestru dokumentów wypożyczonych z archiwum jednostki.

Oświadczenie

o przyjęciu do wiadomości stosowania zasad przyjętych w instrukcji.

Niniejszym oświadczam, iż przyjąłem/przyjęłam do wiadomości i ścisłego przestrzegania zasad określonych w instrukcji oraz zobowiązuję się postępować zgodnie z zawartymi w niej ustaleniami.

…………………………………………

podpis and the contract of the podpis